УПРАВЛЕНИЕ ОБРАЗОВАНИЯ АДМИНИСТРАЦИИ МУНИЦИПАЛЬНОГО ОБРАЗОВАНИЯ ДИНСКОЙ РАЙОН МУНИЦИПАЛЬНОЕ АВТОНОМНОЕ ОБЩЕОБРАЗОВАТЕЛЬНОЕ УЧРЕЖДЕНИЕ МО ДИНСКОЙ РАЙОН «СРЕДНЯЯ ОБШЕОБРАЗОВАТЕЛЬНАЯ ШКОЛА №29» ИМЕНИ ГЕРОЯ СОВЕТСКОГО СОЮЗА БРОВАРЦА ВЛАДИМИРА ТИМОФЕЕВИЧА ЦЕНТР ОБРАЗОВАНИЯ ЦИФРОВОГО И ГУМАНИТАРНОГО ПРОФИЛЕЙ «ТОЧКА РОСТА»

Принято на заседании пелагогического совета от 28 августа 2023 года протокол №1

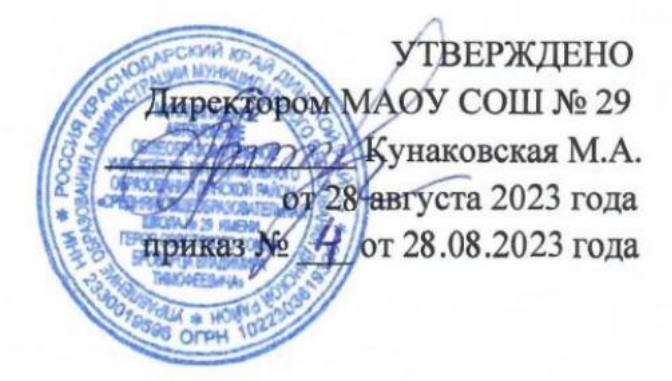

## **ДОПОЛНИТЕЛЬНАЯ ОБЩЕОБРАЗОВАТЕЛЬНАЯ ОБЩЕРАЗВИВАЮЩАЯ ПРОГРАММА ТЕХНИЧЕСКОЙ НАПРАВЛЕННОСТИ**  *«ПРОМЫШЛЕННЫЙ ДИЗАЙН. ПРОЕКТИРОВАНИЕ МАТЕРИАЛЬНОЙ СРЕДЫ»*

*(декоративно – прикладное творчество)*

**Уровень образования:** ознакомительный, 5 класс **Срок реализации программы**:1 год (2 часа в неделю) **Возрастная категория**: 11 – 12лет. **Состав группы:** до 25 человек **Форма обучения**: очная, очно-заочная, дистанционная **Виды программы**: модифицированная **Программа реализуется на бюджетной основе ID номер Программы в Навигаторе:**

> Автор составитель: Лебедева Виктория Сергеевна педагог дополнительного образования

ст. Новотитаровская, 2023г.

## **Оглавление**

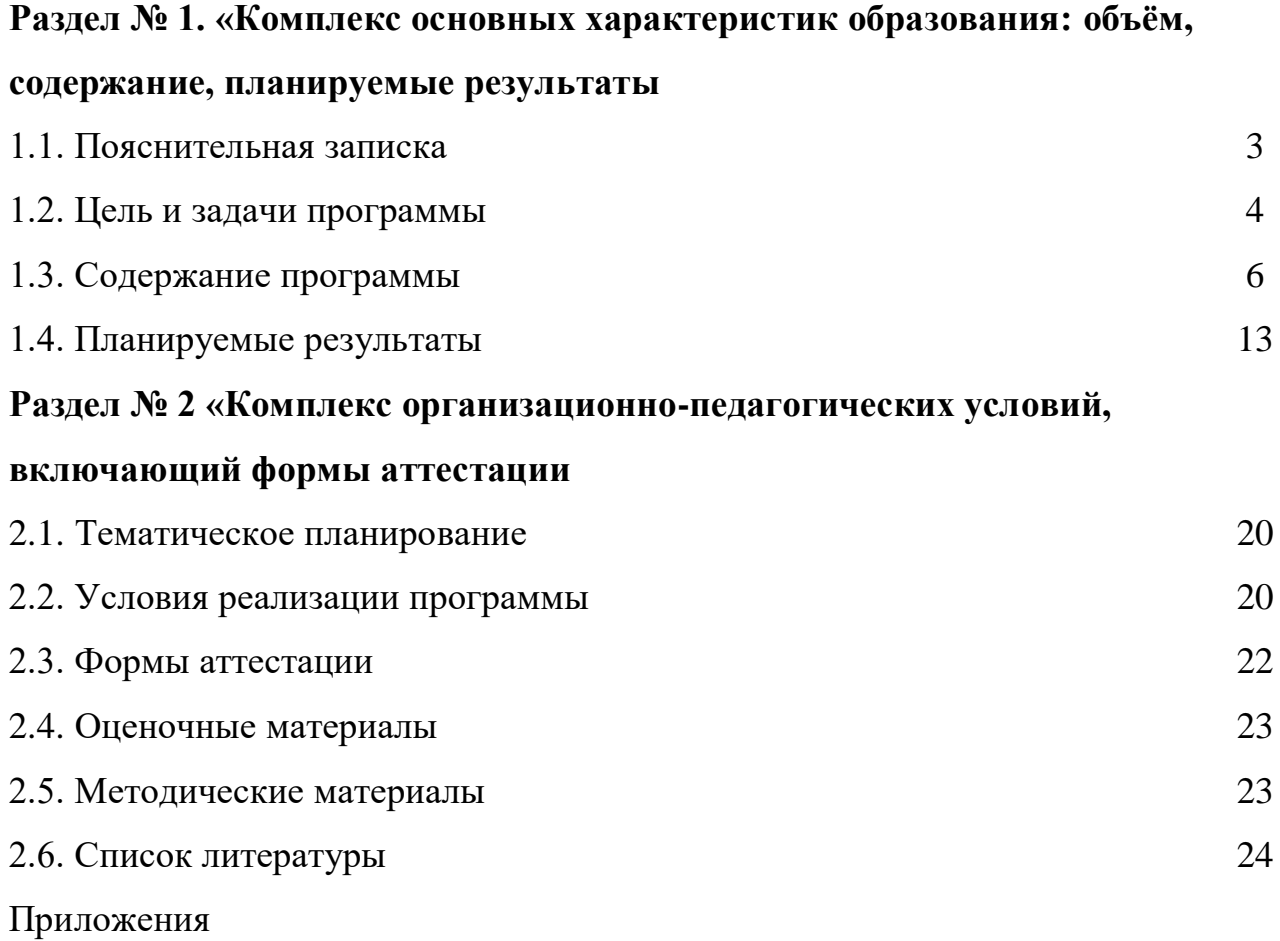

## **Раздел № 1. "Комплекс основных характеристик образования: объем, содержание, планируемые результаты» 1.1. Пояснительная записка**

Программа «Промышленный дизайн. Проектирование материальной среды» 2 часа в неделю, 88 часа в год.

Составлена на основании:

- Закона Российской Федерации «Об образовании в Российской Федерации» от 29.12.2012 года № 273;
- Концепции преподавания предметной области «Технология»
- в образовательных организациях Российской Федерации, реализующих основные общеобразовательные программы»;
- $\triangleright$  Распоряжения Министерства просвещения РФ от 01.03.2019 г № Р-23 «Методические рекомендации по созданию мест для реализации основных и дополнительных общеобразовательных программ цифрового, естественнонаучного, технического и гуманитарного профилей в образовательных организациях, расположенных в сельской местности и малых городах, и дистанционных программ обучения определённых категорий учащихся, в том числе на базе сетевого взаимодействия»;
- Приказа МОН и МП КК №361от 05.02.2019г. «О внесении изменений в приказ министерства образования, науки и молодежной политики от 28 октября 2018 г. №3840 «об утверждении комплекса мер, Концепции по реализации мероприятия федерального проекта «Современная школа» по обновлению материально технической базы для формирования у учащихся современных технологических и гуманитарных навыков».

Рабочая программа курса разработана на основании программ технопарка «Кванториум» и направлена на подготовку творческой, технически грамотной, гармонично развитой личности, обладающей логическим мышлением, способной анализировать и решать задачи в команде в области информационных и аэротехнологий, решать ситуационные кейсовые задания, основанные на групповых проектах.

**Актуальность:** дизайн является одной из основных сфер творческой деятельности человека, направленной на проектирование материальной среды. В современном мире дизайн охватывает практически все сферы жизни. В связи с этим всё больше возрастает потребность в высококвалифицированных трудовых ресурсах в области промышленного (индустриального) дизайна.

Программа учебного курса «Промышленный дизайн» направлена на междисциплинарную проектно-художественную деятельность с

интегрированием естественнонаучных, технических, гуманитарных знаний, а также на развитие инженерного и художественного мышления обучающегося.

Учебный курс «Промышленный дизайн» фокусируется на приобретении обучающимися практических навыков в области определения потребительской ниши товаров, прогнозирования запросов потребителей, создания инновационной продукции, проектирования технологичного изделия.

В программу учебного курса заложена работа над проектами, где учащиеся смогут попробовать себя в роли концептуалиста, стилиста, конструктора, дизайн-менеджера. В процессе разработки проекта учащиеся коллективно обсуждают идеи решения поставленной задачи, далее осуществляют концептуальную проработку, эскизирование, макетирование, трёхмерное моделирование, визуализацию, конструирование, прототипирование, испытание полученной модели, оценку работоспособности созданной модели. В процессе обучения производится акцент на составление технических текстов, а также на навыки устной и письменной коммуникации и командной работы.

Учебный курс «Промышленный дизайн» представляет собой самостоятельный модуль, изучаемый в течение учебного года параллельно с освоением программ основного общего образования в предметных областях «Математика», «Информатика», «Физика», «Изобразительное искусство», «Технология», «Русский язык». Курс «Промышленный дизайн» предполагает возможность участия учащихся в соревнованиях, олимпиадах и конкурсах. Предполагается, что учащиеся овладеют навыками в области дизайнэскизирования, трёхмерного компьютерного моделирования.

#### **1.1. Цель и задачи программы**

**Цель программы:** освоение обучающимися спектра Hard- и Softкомпетенций на предмете промышленного дизайна через кейс-технологии.

#### **Задачи программы:**

*Обучающие:*

- − объяснить базовые понятия сферы промышленного дизайна, ключевые особенности методов дизайн-проектирования, дизайн-аналитики, генерации идей;
- − сформировать базовые навыки ручного макетирования и прототипирования;
- − сформировать базовые навыки работы в программах трёхмерного моделирования;
- − сформировать базовые навыки создания презентаций;
- − сформировать базовые навыки дизайн-скетчинга;

− привить навыки проектной деятельности, в том числе использование инструментов планирования.

#### *Развивающие*:

- − формировать 4K-компетенции (критическое мышление, креативное мышление, коммуникация, кооперация);
- − способствовать расширению словарного запаса;
- − способствовать развитию памяти, внимания, технического мышления, изобретательности;
- − способствовать формированию интереса к знаниям;
- − способствовать формированию умения практического применения полученных знаний;
- − сформировать умение формулировать, аргументировать и отстаивать своё мнение;
- − сформировать умение выступать публично с докладами, презентациями и т. п.

#### *Воспитательные*:

- воспитывать аккуратность и дисциплинированность при выполнении работы;
- способствовать формированию положительной мотивации к трудовой деятельности;
- способствовать формированию опыта совместного и индивидуального творчества при выполнении командных заданий;
- воспитывать трудолюбие, уважение к труду;
- формировать чувство коллективизма и взаимопомощи;
- воспитывать чувство патриотизма, гражданственности, гордости за отечественные достижения в промышленном дизайне. Содержание программы

Программа предполагает постепенное расширение знаний и их углубление, а также приобретение умений в области проектирования, конструирования и изготовления прототипа продукта.

Занятия предполагают развитие личности:

•развитие интеллектуального потенциала обучающегося (анализ, синтез, сравнение);

•развитие практических умений и навыков (эскизирование, 3Dмоделирование, конструирование, макетирование, прототипирование, презентация).

Учебно-воспитательный процесс направлен на формирование и развитие у учащихся таких важных социально значимых качеств, как готовность к нравственному самоопределению, стремление к сохранению и приумножению технических, культурных и исторических ценностей. Становление личности через творческое самовыражение.

#### **1.3Содержание программы**

Программа предполагает постепенное расширение знаний и их углубление, а также приобретение умений в области проектирования, конструирования и изготовления прототипа продукта.

Занятия предполагают развитие личности:

•развитие интеллектуального потенциала обучающегося (анализ, синтез, сравнение);

•развитие практических умений и навыков (эскизирование, 3D-моделирование, конструирование, макетирование, прототипирование, презентация).

Учебно-воспитательный процесс направлен на формирование и развитие у учащихся таких важных социально значимых качеств, как готовность к нравственному самоопределению, стремление к сохранению и приумножению технических, культурных и исторических ценностей. Становление личности через творческое самовыражение.

| $N_2$          | Название раздела, темы       | Количество часов |                         |                | Формы       |
|----------------|------------------------------|------------------|-------------------------|----------------|-------------|
| $\Pi/\Pi$      |                              | Всего            | Теория                  | Практика       | аттестации/ |
|                |                              |                  |                         |                | контроля    |
|                |                              | 14               | 6                       | 10             | Презентация |
| $\mathbf{1}$   | Кейс «Объект из будущего»    |                  |                         |                | результатов |
| $1.1\,$        | Введение. Методики           | $\overline{4}$   | $\mathbf{1}$            | $\overline{4}$ |             |
|                | формирования идей            |                  |                         |                |             |
| 1.2            | Урок рисования (перспектива, | $\overline{2}$   | $\overline{2}$          | $\mathbf{1}$   |             |
|                | линия, штриховка)            |                  |                         |                |             |
| 1.3            | Создание прототипа объекта   | $\overline{4}$   | $\mathbf{1}$            | $\overline{4}$ |             |
|                | промышленного дизайна        |                  |                         |                |             |
| 1.4            | Урок рисования (способы      | $\overline{4}$   | $\overline{2}$          | 1              |             |
|                | передачи объёма, светотень)  |                  |                         |                |             |
| $\overline{2}$ | Кейс «Пенал»                 | 14               | $\overline{\mathbf{3}}$ | 13             | Презентация |
|                |                              |                  |                         |                | результатов |
| 2.1            | Анализ формообразования      | $\overline{2}$   |                         | $\overline{2}$ |             |
|                | промышленного изделия        |                  |                         |                |             |
| 2.2            | Натурные зарисовки           | $\overline{2}$   |                         | $\overline{2}$ |             |
|                | промышленного изделия        |                  |                         |                |             |
| 2.3            | Генерирование идей по        | $\overline{2}$   |                         | $\overline{2}$ |             |
|                | улучшению промышленного      |                  |                         |                |             |
|                | изделия                      |                  |                         |                |             |
| 2.4            | Создание прототипа           | $\overline{4}$   | 3                       | 5              |             |
|                |                              |                  |                         |                |             |

**Тематическое планирование** 

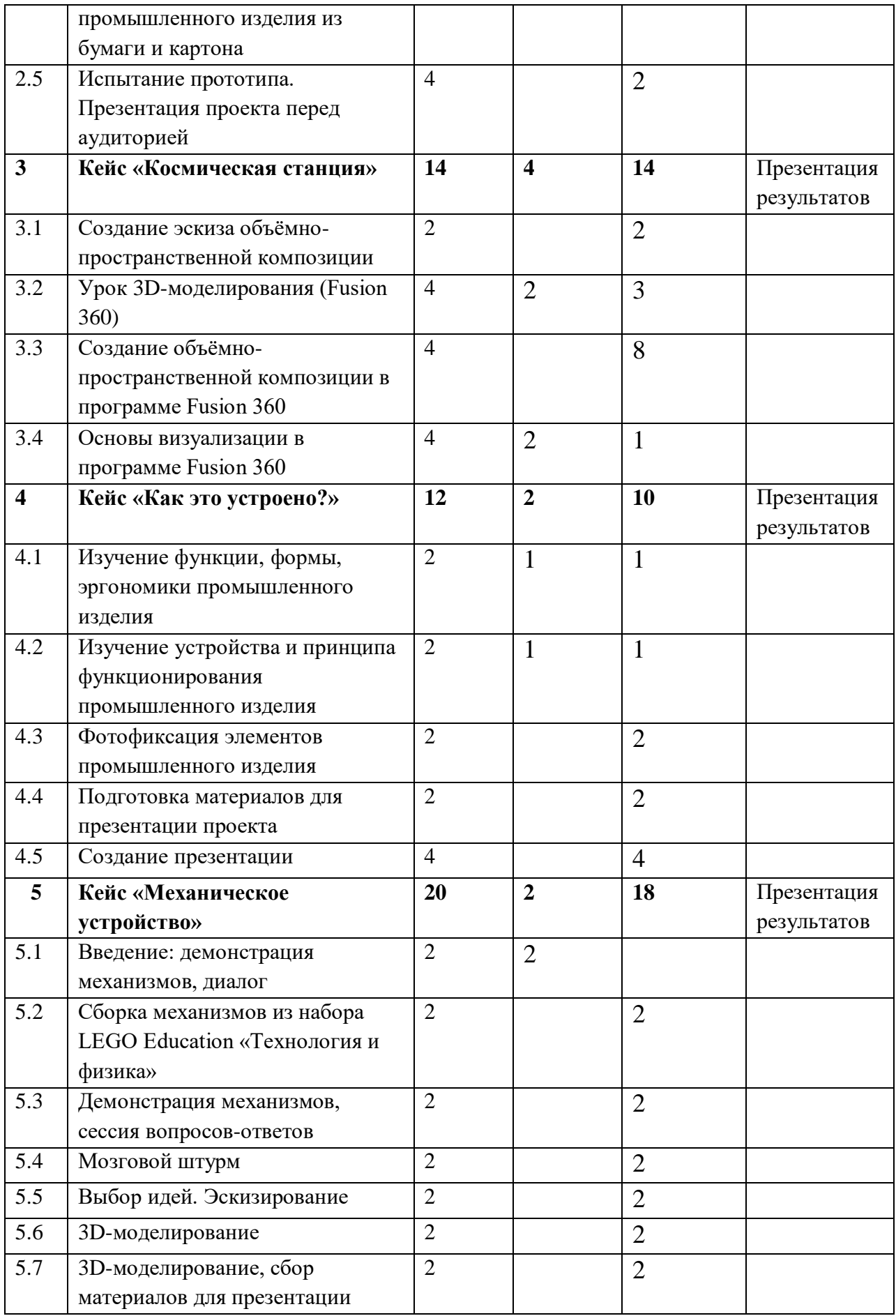

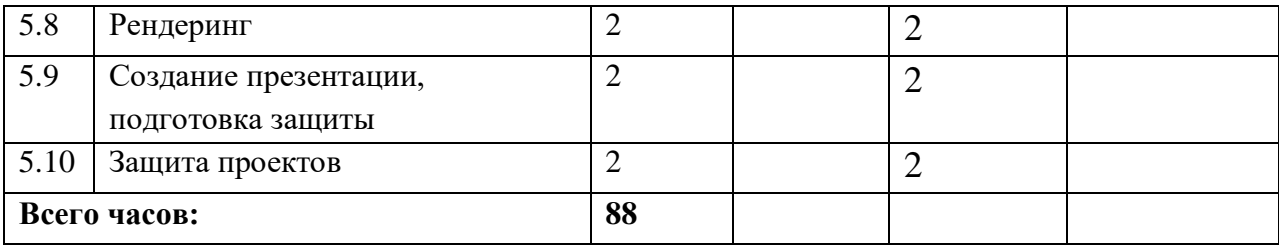

*Примечание: кейсы расположены в рекомендуемом порядке освоения, который может быть изменён на усмотрение наставника в зависимости от наличия доступа к оборудованию. Серым выделены разделы, для выполнения которых требуется оборудование; голубым — выполнение которых возможно как при наличии, так и при отсутствии оборудования.*

## **Содержание тем программы 1. Кейс «Объект из будущего»**

Знакомство с методикой генерирования идей с помощью карты ассоциаций. Применение методики на практике. Генерирование оригинальной идеи проекта.

1.1 Формирование команд. Построение карты ассоциаций на основе социального и технологического прогнозов будущего. Формирование идей на базе многоуровневых ассоциаций. Проверка идей с помощью сценариев развития и «линз» (экономической, технологической, социально-политической и экологической). Презентация идеи продукта группой.

1.2 Изучение основ скетчинга: инструментарий, постановка руки, понятие перспективы, построение простых геометрических тел. Фиксация идеи проекта в технике скетчинга. Презентация идеи продукта группой.

1.3 Создание макета из бумаги, картона и ненужных предметов. Упаковка объекта, имитация готового к продаже товара. Презентация проектов по группам.

1.4 Изучение основ скетчинга: понятие света и тени; техника передачи объёма. Создание подробного эскиза проектной разработки в технике скетчинга.

*Примечание: при наличии оборудования можно изучать технику маркерного или цифрового скетча.*

## **2. Кейс «Пенал»**

Понятие функционального назначения промышленных изделий. Связь функции и формы в промышленном дизайне. Анализ формообразования (на примере школьного пенала). Развитие критического мышления, выявление неудобств в пользовании промышленными изделиями. Генерирование идей по

улучшению промышленного изделия. Изучение основ макетирования из бумаги и картона. Представление идеи проекта в эскизах и макетах.

2.1 Формирование команд. Анализ формообразования промышленного изделия на примере школьного пенала. Сравнение разных типов пеналов (для сравнения используются пеналы учащихся), выявление связи функции и формы.

2.2 Выполнение натурных зарисовок пенала в технике скетчинга.

2.3 Выявление неудобств в пользовании пеналом. Генерирование идей по улучшению объекта. Фиксация идей в эскизах и плоских макетах.

2.4 Создание действующего прототипа пенала из бумаги и картона, имеющего принципиальные отличия от существующего аналога.

2.5 Испытание прототипа. Внесение изменений в макет. Презентация проекта перед аудиторией.

#### **3. Кейс «Космическая станция»**

Знакомство с объёмно-пространственной композицией на примере создания трёхмерной модели космической станции.

- 3.1 Понятие объёмно-пространственной композиции в промышленном дизайне на примере космической станции. Изучение модульного устройства космической станции, функционального назначения модулей.
- 3.2 Основы 3D-моделирования: знакомство с интерфейсом программы Fusion 360, освоение проекций и видов, изучение набора команд и инструментов.
- 3.3 Создание трёхмерной модели космической станции в программе Fusion 360.
- 3.4 Изучение основ визуализации в программе Fusion 360, настройки параметров сцены. Визуализация трёхмерной модели космической станции.

## **4. Кейс «Как это устроено?»**

Изучение функции, формы, эргономики, материала, технологии изготовления, принципа функционирования промышленного изделия.

- 4.1 Формирование команд. Выбор промышленного изделия для дальнейшего изучения. Анализ формообразования и эргономики промышленного изделия.
- 4.2 Изучение принципа функционирования промышленного изделия. Разбор промышленного изделия на отдельные детали и составные элементы. Изучение внутреннего устройства.
- 4.3 Подробная фотофиксация деталей и элементов промышленного изделия.
- 4.4 Подготовка материалов для презентации проекта (фото- и видеоматериалы).

4.5 Создание презентации. Презентация результатов исследования перед аудиторией.

## **5. Кейс «Механическое устройство»**

Изучение на практике и сравнительная аналитика механизмов набора LEGO Education «Технология и физика». Проектирование объекта, решающего насущную проблему, на основе одного или нескольких изученных механизмов.

- 5.1 Введение: демонстрация и диалог на тему устройства различных механизмов и их применения в жизнедеятельности человека.
- 5.2 Сборка выбранного на прошлом занятии механизма с использованием инструкции из набора и при минимальной помощи наставника.
- 5.3 Демонстрация работы собранных механизмов и комментарии принципа их работы. Сессия вопросов-ответов, комментарии наставника.
- 5.4 Введение в метод мозгового штурма. Сессия мозгового штурма с генерацией идей устройств, решающих насущную проблему, в основе которых лежит принцип работы выбранного механизма.
- 5.5 Отбираем идеи, фиксируем в ручных эскизах.
- 5.6 3D-моделирование объекта во Fusion 360.
- 5.7 3D-моделирование объекта во Fusion 360, сборка материалов для презентации.
- 5.8 Выбор и присвоение модели материалов. Настройка сцены. Рендеринг.
- 5.9 Сборка презентации в Readymag, подготовка защиты.
- 5.10 Защита командами проектов.

Примечание: кейсы расположены в рекомендуемом порядке освоения, который может быть изменён на усмотрение наставника в зависимости от наличия доступа к оборудованию. Серым выделены разделы, для выполнения которых требуется оборудование; голубым — выполнение которых возможно как при наличии, так и при отсутствии оборудования.

## **Содержание тем программы**

## 1. **Кейс «Объект из будущего»**

Знакомство с методикой генерирования идей с помощью карты ассоциаций. Применение методики на практике. Генерирование оригинальной идеи проекта.

1.1 Формирование команд. Построение карты ассоциаций на основе социального и технологического прогнозов будущего. Формирование идей на базе многоуровневых ассоциаций. Проверка идей с помощью сценариев развития и «линз» (экономической, технологической, социально-политической и экологической). Презентация идеи продукта группой.

1.2 Изучение основ скетчинга: инструментарий, постановка руки, понятие перспективы, построение простых геометрических тел. Фиксация идеи проекта в технике скетчинга. Презентация идеи продукта группой.

1.3 Создание макета из бумаги, картона и ненужных предметов. Упаковка объекта, имитация готового к продаже товара. Презентация проектов по группам.

1.4 Изучение основ скетчинга: понятие света и тени; техника передачи объёма. Создание подробного эскиза проектной разработки в технике скетчинга.

Примечание: при наличии оборудования можно изучать технику маркерного или цифрового скетча.

#### 2. **Кейс «Пенал»**

Понятие функционального назначения промышленных изделий. Связь функции и формы в промышленном дизайне. Анализ формообразования (на примере школьного пенала). Развитие критического мышления, выявление неудобств в пользовании промышленными изделиями. Генерирование идей по улучшению промышленного изделия. Изучение основ макетирования из бумаги и картона. Представление идеи проекта в эскизах и макетах.

2.1 Формирование команд. Анализ формообразования промышленного изделия на примере школьного пенала. Сравнение разных типов пеналов (для сравнения используются пеналы учащихся), выявление связи функции и формы.

2.2 Выполнение натурных зарисовок пенала в технике скетчинга.

2.3 Выявление неудобств в пользовании пеналом. Генерирование идей по улучшению объекта. Фиксация идей в эскизах и плоских макетах.

2.4 Создание действующего прототипа пенала из бумаги и картона, имеющего принципиальные отличия от существующего аналога.

2.5 Испытание прототипа. Внесение изменений в макет. Презентация проекта перед аудиторией.

#### 3. **Кейс «Космическая станция»**

Знакомство с объёмно-пространственной композицией на примере создания трёхмерной модели космической станции.

3.1 Понятие объёмно-пространственной композиции в промышленном дизайне на примере космической станции. Изучение модульного устройства космической станции, функционального назначения модулей.

3.2 Основы 3D-моделирования: знакомство с интерфейсом программы Fusion 360, освоение проекций и видов, изучение набора команд и инструментов.

3.3 Создание трёхмерной модели космической станции в программе Fusion 360.

3.4 Изучение основ визуализации в программе Fusion 360, настройки параметров сцены. Визуализация трёхмерной модели космической станции.

#### 4. **Кейс «Как это устроено?»**

Изучение функции, формы, эргономики, материала, технологии изготовления, принципа функционирования промышленного изделия.

4.1 Формирование команд. Выбор промышленного изделия для дальнейшего изучения. Анализ формообразования и эргономики промышленного изделия.

4.2 Изучение принципа функционирования промышленного изделия. Разбор промышленного изделия на отдельные детали и составные элементы. Изучение внутреннего устройства.

4.3 Подробная фотофиксация деталей и элементов промышленного изделия.

4.4 Подготовка материалов для презентации проекта (фото- и видеоматериалы).

4.5 Создание презентации. Презентация результатов исследования перед аудиторией.

#### **5. Кейс «Механическое устройство»**

Изучение на практике и сравнительная аналитика механизмов набора LEGO Education «Технология и физика». Проектирование объекта, решающего насущную проблему, на основе одного или нескольких изученных механизмов.

5.1 Введение: демонстрация и диалог на тему устройства различных механизмов и их применения в жизнедеятельности человека.

5.2 Сборка выбранного на прошлом занятии механизма с использованием инструкции из набора и при минимальной помощи наставника.

5.3 Демонстрация работы собранных механизмов и комментарии принципа их работы. Сессия вопросов-ответов, комментарии наставника.

5.4 Введение в метод мозгового штурма. Сессия мозгового штурма с генерацией идей устройств, решающих насущную проблему, в основе которых лежит принцип работы выбранного механизма.

5.5 Отбираем идеи, фиксируем в ручных эскизах.

5.6 3D-моделирование объекта во Fusion 360.

5.7 3D-моделирование объекта во Fusion 360, сборка материалов для презентации.

5.8 Выбор и присвоение модели материалов. Настройка сцены. Рендеринг.

5.9 Сборка презентации в Readymag, подготовка защиты.

5.10 Защита командами проектов.

## **1.4. Планируемые результаты освоения учебного курса**

## **Личностные результаты:**

- − критическое отношение к информации и избирательность её восприятия;
- − осмысление мотивов своих действий при выполнении заданий;
- − развитие любознательности, сообразительности при выполнении разнообразных заданий проблемного и эвристического характера;
- − развитие внимательности, настойчивости, целеустремлённости, умения преодолевать трудности;
- − развитие самостоятельности суждений, независимости и нестандартности мышления;
- − освоение социальных норм, правил поведения, ролей и форм социальной жизни в группах и сообществах;
- − формирование коммуникативной компетентности в общении и сотрудничестве с другими обучающимися.

#### **Метапредметные результаты:**

*Регулятивные универсальные учебные действия*:

- − умение принимать и сохранять учебную задачу;
- − умение планировать последовательность шагов алгоритма для достижения цели;
- − умение ставить цель (создание творческой работы), планировать достижение этой цели;
- − умение осуществлять итоговый и пошаговый контроль по результату;
- − способность адекватно воспринимать оценку наставника и других учащихся;
- − умение различать способ и результат действия;
- − умение вносить коррективы в действия в случае расхождения результата решения задачи на основе её оценки и учёта характера сделанных ошибок;
- − умение в сотрудничестве ставить новые учебные задачи;
- − способность проявлять познавательную инициативу в учебном сотрудничестве;
- − умение осваивать способы решения проблем творческого характера в жизненных ситуациях;
- − умение оценивать получающийся творческий продукт и соотносить его с изначальным замыслом, выполнять по необходимости коррекции либо продукта, либо замысла.

#### *Познавательные универсальные учебные действия*:

- − умение осуществлять поиск информации в индивидуальных информационных архивах обучающегося, информационной среде образовательного учреждения, федеральных хранилищах информационных образовательных ресурсов;
- − умение использовать средства информационных и коммуникационных технологий для решения коммуникативных, познавательных и творческих задач;
- − умение ориентироваться в разнообразии способов решения задач;
- − умение осуществлять анализ объектов с выделением существенных и несущественных признаков;
- − умение проводить сравнение, классификацию по заданным критериям;
- − умение строить логические рассуждения в форме связи простых суждений об объекте;
- − умение устанавливать аналогии, причинно-следственные связи;
- − умение моделировать, преобразовывать объект из чувственной формы в модель, где выделены существенные характеристики объекта (пространственно-графическая или знаково-символическая);
- − умение синтезировать, составлять целое из частей, в том числе самостоятельно достраивать с восполнением недостающих компонентов.

#### *Коммуникативные универсальные учебные действия*:

- − умение аргументировать свою точку зрения на выбор оснований и критериев при выделении признаков, сравнении и классификации объектов;
- − умение выслушивать собеседника и вести диалог;
- − способность признавать возможность существования различных точек зрения и право каждого иметь свою;
- − умение планировать учебное сотрудничество с наставником и другими обучающимися: определять цели, функции участников, способы взаимодействия;
- − умение осуществлять постановку вопросов: инициативное сотрудничество в поиске и сборе информации;
- − умение разрешать конфликты: выявление, идентификация проблемы, поиск и оценка альтернативных способов разрешения конфликта, принятие решения и его реализация;
- − умение с достаточной полнотой и точностью выражать свои мысли в соответствии с задачами и условиями коммуникации;
- − владение монологической и диалогической формами речи.

#### **Предметные результаты**

#### В результате освоения программы учащиеся должны

*знать*:

− правила безопасности и охраны труда при работе с учебным и лабораторным оборудованием.

#### *уметь*:

- − применять на практике методики генерирования идей; методы дизайнанализа и дизайн-исследования;
- − анализировать формообразование промышленных изделий;
- − строить изображения предметов по правилам линейной перспективы;
- − передавать с помощью света характер формы;
- − различать и характеризовать понятия: пространство, ракурс, воздушная перспектива;
- − получать представления о влиянии цвета на восприятие формы объектов дизайна;
- − применять навыки формообразования, использования объёмов в дизайне (макеты из бумаги, картона);
- − работать с программами трёхмерной графики (Fusion 360);
- − описывать технологическое решение с помощью текста, рисунков, графического изображения;
- − анализировать возможные технологические решения, определять их достоинства и недостатки в контексте заданной ситуации;
- − оценивать условия применимости технологии, в том числе с позиций экологической защищённости;
- − выявлять и формулировать проблему, требующую технологического решения;
- − модифицировать имеющиеся продукты в соответствии с ситуацией/заказом/потребностью/задачей деятельности;
- − оценивать коммерческий потенциал продукта и/или технологии;
- − проводить оценку и испытание полученного продукта;
- − представлять свой проект.

## *владеть*:

− научной терминологией, ключевыми понятиями, методами и приёмами проектирования, конструирования, моделирования, макетирования, прототипирования в области промышленного (индустриального) дизайна.

## **Смежные предметы основного общего образования**

## **Математика**

## **Статистика и теория вероятностей**

#### **Выпускник научится:**

- представлять данные в виде таблиц, диаграмм;
- читать информацию, представленную в виде таблицы, диаграммы.

## **В повседневной жизни и при изучении других предметов выпускник сможет:**

извлекать, интерпретировать и преобразовывать информацию, представленную в таблицах и на диаграммах, отражающую свойства и характеристики реальных процессов и явлений.

#### **Геометрия**

#### **Геометрические фигуры**

#### **Выпускник научится:**

● оперировать на базовом уровне понятиями: фигура, точка, отрезок, прямая, луч, ломаная, угол, многоугольник, треугольник и четырёхугольник, прямоугольник и квадрат, окружность и круг, прямоугольный параллелепипед, куб, шар. Изображать изучаемые фигуры от руки и с помощью линейки и циркуля.

**В повседневной жизни и при изучении других предметов выпускник сможет:**

● решать практические задачи с применением простейших свойств фигур.

#### **Измерения и вычисления**

#### **Выпускник научится:**

● выполнять измерение длин, расстояний, величин углов с помощью инструментов для измерений длин и углов.

#### **Физика**

#### **Выпускник научится:**

● соблюдать правила безопасности и охраны труда при работе с учебным и лабораторным оборудованием;

● понимать принципы действия машин, приборов и технических устройств, условия их безопасного использования в повседневной жизни;

● использовать при выполнении учебных задач научно-популярную литературу о физических явлениях, справочные материалы, ресурсы интернета.

#### **Информатика**

#### **Выпускник научится:**

различать виды информации по способам её восприятия человеком и по способам ее представления на материальных носителях;

приводить примеры информационных процессов (процессов, связанных с хранением, преобразованием и передачей данных) в живой природе и технике;

классифицировать средства ИКТ в соответствии с кругом выполняемых задач.

#### **Математические основы информатики**

#### **Выпускник получит возможность:**

познакомиться с примерами математических моделей и использования компьютеров при их анализе; понять сходства и различия между математической моделью объекта и его натурной моделью, между математической моделью объекта/явления и словесным описанием.

#### **Использование программных систем и сервисов**

#### **Выпускник научится:**

классифицировать файлы по типу и иным параметрам;

выполнять основные операции с файлами (создавать, сохранять, редактировать, удалять, архивировать, «распаковывать» архивные файлы).

## **Выпускник овладеет (как результат применения программных систем и интернет-сервисов в данном курсе и во всём образовательном процессе):**

навыками работы с компьютером; знаниями, умениями и навыками, достаточными для работы с различными видами программных систем и интернет-сервисов (файловые менеджеры, текстовые редакторы, электронные таблицы, браузеры, поисковые системы, словари, электронные энциклопедии); умением описывать работу этих систем и сервисов с использованием соответствующей терминологии;

различными формами представления данных (таблицы, диаграммы, графики и т. д.);

познакомится с программными средствами для работы с аудиовизуальными данными и соответствующим понятийным аппаратом.

## **Выпускник получит возможность (в данном курсе и иной учебной деятельности):**

практиковаться в использовании основных видов прикладного программного обеспечения (редакторы текстов, электронные таблицы, браузеры и др.);

познакомиться с примерами использования математического моделирования в современном мире;

познакомиться с постановкой вопроса о том, насколько достоверна полученная информация, подкреплена ли она доказательствами подлинности (пример: наличие электронной подписи); познакомиться с возможными подходами к оценке достоверности информации (пример: сравнение данных из разных источников);

познакомиться с примерами использования ИКТ в современном мире;

получить представления о роботизированных устройствах и их использовании на производстве и в научных исследованиях.

#### **Технология**

**Результаты, заявленные образовательной программой «Технология» по блокам содержания**

## **Формирование технологической культуры и проектно-технологического мышления учащихся**

Выпускник научится:

● следовать технологии, в том числе в процессе изготовления субъективно нового продукта;

● оценивать условия применимости технологии в том числе с позиций экологической защищённости;

прогнозировать по известной технологии выходы (характеристики продукта) в зависимости от изменения входов/параметров/ресурсов, проверять прогнозы опытно-экспериментальным путём, в том числе самостоятельно планируя такого рода эксперименты;

в зависимости от ситуации оптимизировать базовые технологии (затратность — качество), проводить анализ альтернативных ресурсов, соединять в единый план несколько технологий без их видоизменения для получения сложносоставного материального или информационного продукта;

● проводить оценку и испытание полученного продукта;

проводить анализ потребностей в тех или иных материальных или информационных продуктах;

описывать технологическое решение с помощью текста, рисунков, графического изображения;

анализировать возможные технологические решения, определять их достоинства и недостатки в контексте заданной ситуации;

проводить и анализировать разработку и/или реализацию прикладных проектов, предполагающих:

определение характеристик и разработку материального продукта, включая его моделирование в информационной среде (конструкторе),

встраивание созданного информационного продукта в заданную оболочку,

▪ изготовление информационного продукта по заданному алгоритму в заданной оболочке;

● проводить и анализировать разработку и/или реализацию технологических проектов, предполагающих:

оптимизацию заданного способа (технологии) получения требующегося материального продукта (после его применения в собственной практике),

разработку (комбинирование, изменение параметров и требований к ресурсам) технологии получения материального и информационного продукта с заданными свойствами;

проводить и анализировать разработку и/или реализацию проектов, предполагающих:

планирование (разработку) материального продукта в соответствии с задачей собственной деятельности (включая моделирование и разработку документации),

планирование (разработку) материального продукта на основе самостоятельно проведённых исследований потребительских интересов.

#### **Выпускник получит возможность научиться:**

выявлять и формулировать проблему, требующую технологического решения;

модифицировать имеющиеся продукты в соответствии с ситуацией/заказом/потребностью/задачей деятельности и в соответствии с их характеристиками разрабатывать технологию на основе базовой технологии;

технологизировать свой опыт, представлять на основе ретроспективного анализа и унификации деятельности описание в виде инструкции или технологической карты.

## **Раздел № 2 «Комплекс организационно-педагогических условий, включающий формы аттестации»**

## **2.1. Календарный учебный график (Приложение №1; №2; №3; №4;)**

#### **2.2. Условия реализации программы**

**Материально- техническое обеспечение:**

## **Материально-технические условия реализации программы Аппаратное и техническое обеспечение Центра образования цифрового и гуманитарного профилей «Точка роста»:**

#### **Рабочее место учащегося:**

ноутбук: производительность процессора (по тесту PassMark — CPU BenchMark http://www.cpubenchmark.net/): не менее 2000 единиц; объём оперативной памяти: не менее 4 Гб; объём накопителя SSD/еММС: не менее 128 Гб (или соответствующий по характеристикам персональный компьютер с монитором, клавиатурой и колонками); мышь.

#### **Рабочее место наставника:**

ноутбук: процессор Intel Core i5-4590/AMD FX 8350 — аналогичная или более новая модель, графический процессор NVIDIA GeForce GTX 970, AMD Radeon R9 290 — аналогичная или более новая модель, объём оперативной памяти: не менее 4 Гб, видеовыход HDMI 1.4, DisplayPort 1.2 или более новая модель (или соответствующий по характеристикам персональный компьютер с монитором, клавиатурой и колонками);

презентационное оборудование с возможностью подключения к компьютеру — 1 комплект;

флипчарт с комплектом листов/маркерная доска, соответствующий набор письменных принадлежностей — 1 шт.;

единая сеть Wi-Fi.

#### **Программное обеспечение:**

офисное программное обеспечение;

программное обеспечение для трёхмерного моделирования (Autodesk Fusion 360);

графический редактор.

Расходные материалы:

бумага А4 для рисования и распечатки;

бумага А3 для рисования;

набор простых карандашей — по количеству учащихся;

набор чёрных шариковых ручек — по количеству учащихся;

клей ПВА $-2$  шт.;

клей-карандаш — по количеству учащихся;

скотч прозрачный/матовый — 2 шт.; скотч двусторонний — 2 шт.; картон/гофрокартон для макетирования — 1200\*800 мм, по одному листу на двух учащихся; нож макетный — по количеству учащихся; лезвия для ножа сменные 18 мм — 2 шт.; ножницы — по количеству учащихся; коврик для резки картона — по количеству учащихся; PLA-пластик 1,75 REC нескольких цветов.

Для реализации программы в дистанционной форме обучения необходимо наличие в семье у родителей или самих учащихся смартфонов или персональных компьютеров со стабильным соединением с сетью Интернет. Для просмотра материала программы и выполнения заданий учащимся достаточно камеры смартфона или персонального компьютера.

Для работы в дистанционном формате педагог использует, смартфон или ноутбук со стабильным, скоростным подключением к сети Интернет для съёмки видео-занятий и микрофон с качественным звуком.

#### **Кадровые условия реализации программы**

Требования к кадровым ресурсам:

укомплектованность образовательного учреждения педагогическими, руководящими и иными работниками;

уровень квалификации педагогических, руководящих и иных работников образовательного учреждения;

непрерывность профессионального развития педагогических и руководящих работников образовательного учреждения, реализующего основную образовательную программу.

Компетенции педагогического работника, реализующего основную образовательную программу:

навык обеспечивать условия для успешной деятельности, позитивной мотивации, а также само мотивирования учащихся;

● навык осуществлять самостоятельный поиск и анализ информации с помощью современных информационно-поисковых технологий;

● владение инструментами проектной деятельности;

● умение организовывать и сопровождать учебно-исследовательскую и проектную деятельность учащихся;

умение интерпретировать результаты достижений учащихся;

● базовые навыки работы в программах для трёхмерного моделирования (Fusion 360, SolidWorks и др.);

базовые навыки эскизирования, макетирования и прототипирования.

#### **2.3 Формы аттестации**

Текущая аттестация проводится в конце изучения каждой темы в виде творческих работ, опросов, дидактических игр, в течение срока обучения систематически проходят выставки, конкурсы, мероприятия детского творчества. В промежуточной аттестации проводится диагностика уровня ключевых, метапредметных и предметных компетенций учащихся вводная сентябрь, итоговая - май; итоговая аттестация- оценка качества обученности учащихся по завершению обучения по образовательной программе.

Основной формой подведения итогов является заключительное мероприятие- выставка творческих работ, на котором подводятся итоги обучения и проходит награждение активных детей.

При дистанционной форме обучения дети выполняют творческие работы, отвечают на викторины как самостоятельно, так и с помощью родителей (мамы, папы), но могут также при освоении программы задавать вопросы как сами, так и с помощью родителей в чате WhatsApp. Помимо стандартной оценочной системы, также производится просмотр, проверка и оценка работ учащихся в формате онлайн, в чате WhatsApp и на электронной почте педагога без потери качества и сжатия.

## **Формы подведения итогов реализации общеобразовательной программы**

Подведение итогов реализуется в рамках презентации и защиты результатов выполнения кейсов, представленных в программе.

#### **Формы демонстрации результатов обучения**

Представление результатов образовательной деятельности пройдёт в форме публичной презентации решений кейсов командами и последующих ответов выступающих на вопросы наставника и других команд.

#### **Формы диагностики результатов обучения**

Беседа, тестирование, опрос.

#### **2.4Оценочные материалы**

Для диагностики результативности освоения программы детьми используются следующие оценочные материалы (творческие поделки, опрос, итоговое занятие, викторины, наблюдения педагога за правильными ответами детей в процессе изучения тем, предусмотренных данной программой. (Приложение № 6)

#### **2.5Методические материалы**

Образовательный процесс в системе дополнительного образования детей по программе представляет собой специально организованную деятельность педагога и ребенка, направленную на решение задач обучения, воспитания,

развития личности, в ходе которого используются следующие **методы обучения**:

**словесные:** (беседа, рассказ, объяснение, комментированное чтение, сказка, загадка, стихотворение);

**наглядные:** (иллюстрации к каждой теме программы, показ видеоматериалов);

**практические:** (упражнения, практические задания, карточки, выполнение творческих заданий, сочинение сказок и загадок, моделирование и проведение опытов).

**Методы воспитания:** методы убеждения – объяснение, рассказ, беседа, пример; методы стимулирования поведения и деятельности - поощрение (выражение положительной оценки, признание качеств и поступков); методы организации деятельности и формирование опыта поведения - приучение, педагогическое требование, упражнение, общественное мнение, воспитывающие ситуации.

В ходе реализации программы используются следующие **педагогические технологии:**

 технология группового обучения, такая форма работы подразумевает создание условий, в рамках которых дети активно взаимодействуют. Дети разбиваются на несколько групп, получают задание, в процессе которого обмениваются мнениями. Выработанные в группе решения обсуждаются всеми детьми;

информационная технология применяется в форме видеозанятий;

технология игровой деятельности;

 технология развивающего обучения, задачей которого является вывести личность каждого ребенка в режим развития, побудить инстинкт познания, самосовершенствования;

коммуникативная технология - обучение на основе общения;

 здоровье сберегающие технологии (физкультурные минутки: гимнастика для глаз, дыхательная гимнастика). Комплексное использование оздоровительных мероприятий в учебном процессе позволяет снижать утомляемость, повышать эмоциональный настрой и работоспособность, что в свою очередь способствует сохранению и укреплению здоровья детей;

 технология коллективной творческой деятельности, это такая организация совместной работы педагога и ребенка, при которой все участвуют в коллективном творчестве, планировании и анализе результатов.

**Формы организации учебного занятия:** наблюдение, беседа, опрос, викторина, дидактическая игра, творческое занятие, экскурсия.

## **Тематика и формы методических материалов по программе:**

Особенности организации образовательного процесса. Очная, дистанционная в условиях сетевого взаимодействия.

## **2.6. Список литературы**

Литература для педагога

- 1. [Адриан Шонесси.](http://www.ozon.ru/person/31288915/) Как стать дизайнером, не продав душу дьяволу / Питер.
- 2. [Фил Кливер.](http://www.ozon.ru/person/2308855/) Чему вас не научат в дизайн-школе / Рипол Классик.

3. [Майкл Джанда.](http://www.ozon.ru/person/30848066/) Сожги своё портфолио! То, чему не учат в дизайнерских школах / Питер.

4. [Жанна Лидтка,](http://www.ozon.ru/person/30061607/) [Тим Огилви.](http://www.ozon.ru/person/30061608/) Думай как дизайнер. Дизайн-мышление для менеджеров / Манн, Иванов и Фербер.

5. [Koos Eissen,](http://www.amazon.com/s/ref=rdr_ext_aut?_encoding=UTF8&index=books&field-author=Koos%20Eissen) [Roselien Steur.](http://www.amazon.com/s/ref=rdr_ext_aut?_encoding=UTF8&index=books&field-author=Roselien%20Steur) Sketching: Drawing Techniques for Product Designers / Hardcover, 2009.

6. [Kevin Henry.](http://www.amazon.com/s/ref=rdr_ext_aut?_encoding=UTF8&index=books&field-author=Kevin%20Henry) Drawing for Product Designers (Portfolio Skills: Product Design) / Paperback, 2012.

7. [Bjarki Hallgrimsson.](http://www.amazon.com/s/ref=rdr_ext_aut?_encoding=UTF8&index=books&field-author=Bjarki%20Hallgrimsson) Prototyping and Modelmaking for Product Design (Portfolio Skills) / Paperback, 2012.

## **Литература для учащихся**

- 1. Kurt Hanks, [Larry Belliston.](http://www.amazon.com/s/ref=dp_byline_sr_book_2?ie=UTF8&text=Larry+Belliston&search-alias=books&field-author=Larry+Belliston&sort=relevancerank) Rapid Viz: A New Method for the Rapid Visualization of Ideas.
- 2. Jim Lesko. Industrial Design: Materials and Manufacturing Guide.
- 3. Rob Thompson. Prototyping and Low-Volume Production (The Manufacturing Guides).
- 4. Rob Thompson. Product and Furniture Design (The Manufacturing Guides).
- 5. Rob Thompson, [Martin Thompson.](http://www.amazon.com/s/ref=dp_byline_sr_book_2?ie=UTF8&text=Martin+Thompson&search-alias=books&field-author=Martin+Thompson&sort=relevancerank) Sustainable Materials, Processes and Production (The Manufacturing Guides).
- 6. [Susan Weinschenk.](http://www.amazon.com/s/ref=dp_byline_sr_book_1?ie=UTF8&text=Susan+Weinschenk&search-alias=books&field-author=Susan+Weinschenk&sort=relevancerank) 100 Things Every Designer Needs to Know About People (Voices That Matter).

## **Литература для родителей**

1[.Jennifer](http://www.amazon.com/s/ref=dp_byline_sr_book_1?ie=UTF8&text=Jennifer+Hudson&search-alias=books&field-author=Jennifer+Hudson&sort=relevancerank) Hudson. Process 2nd Edition: 50 Product Designs from Concept to Manufacture.

2. [http://designet.ru/.](http://designet.ru/)

3[.http://www.cardesign.ru/.](http://www.cardesign.ru/)

- 4[.https://www.behance.net/.](https://www.behance.net/)
- 5[.http://www.notcot.org/.](http://www.notcot.org/)
- 6[.http://mocoloco.com/.](http://mocoloco.com/)

## **Приложение №1**

## **Примерный календарный учебный график на 2023/2024 учебный год**

**Среда: \_\_**13:20-14:00

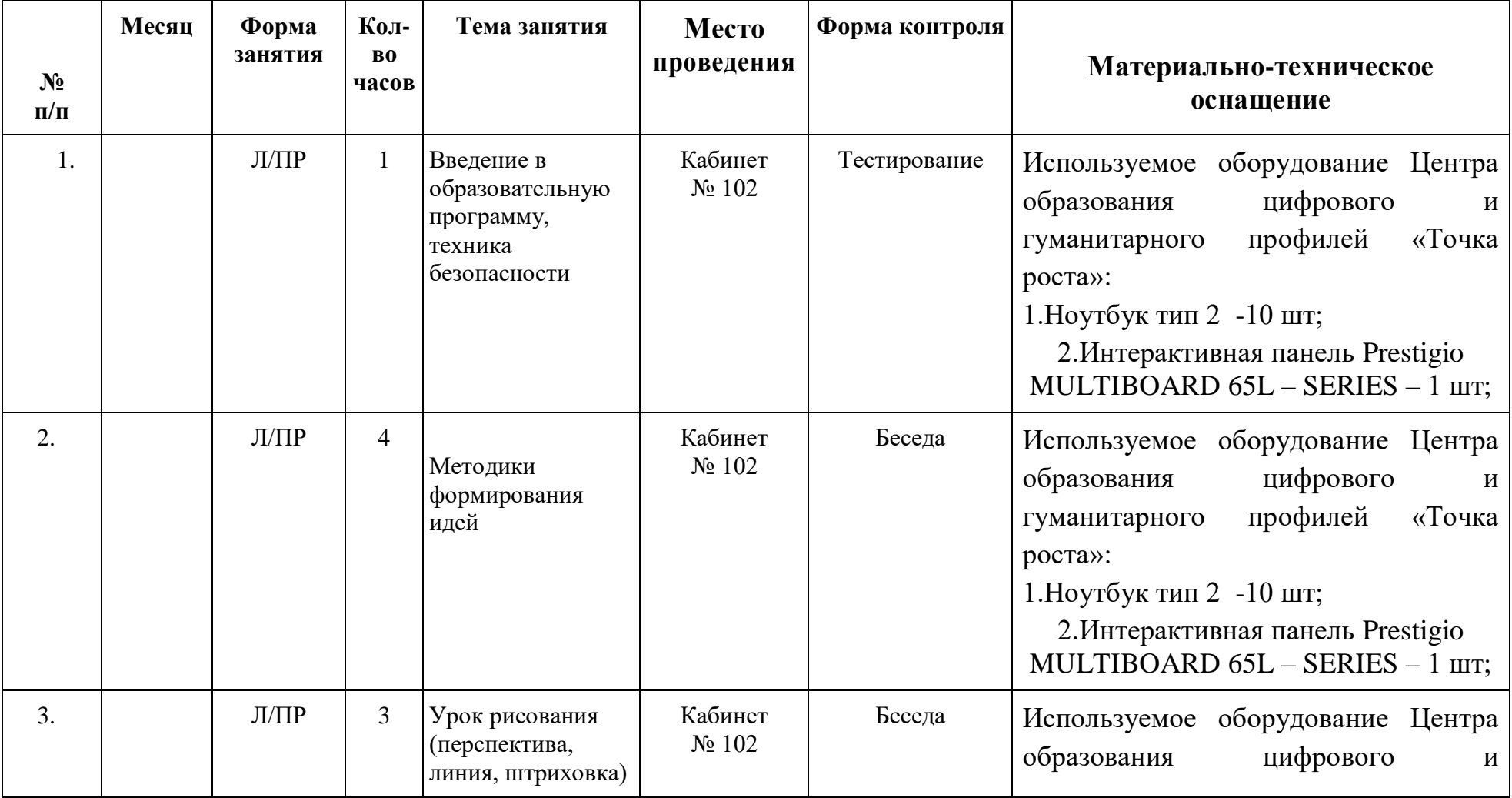

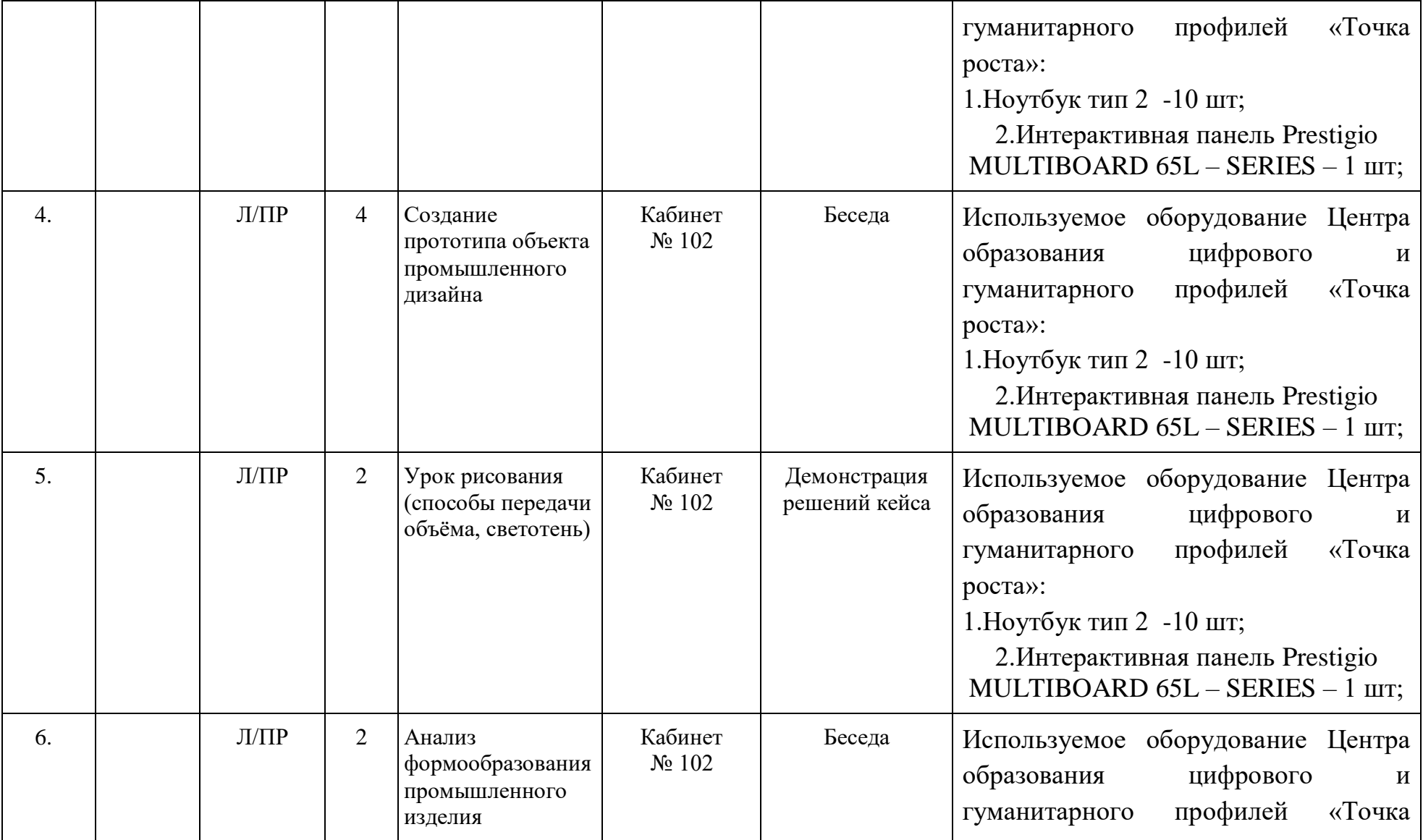

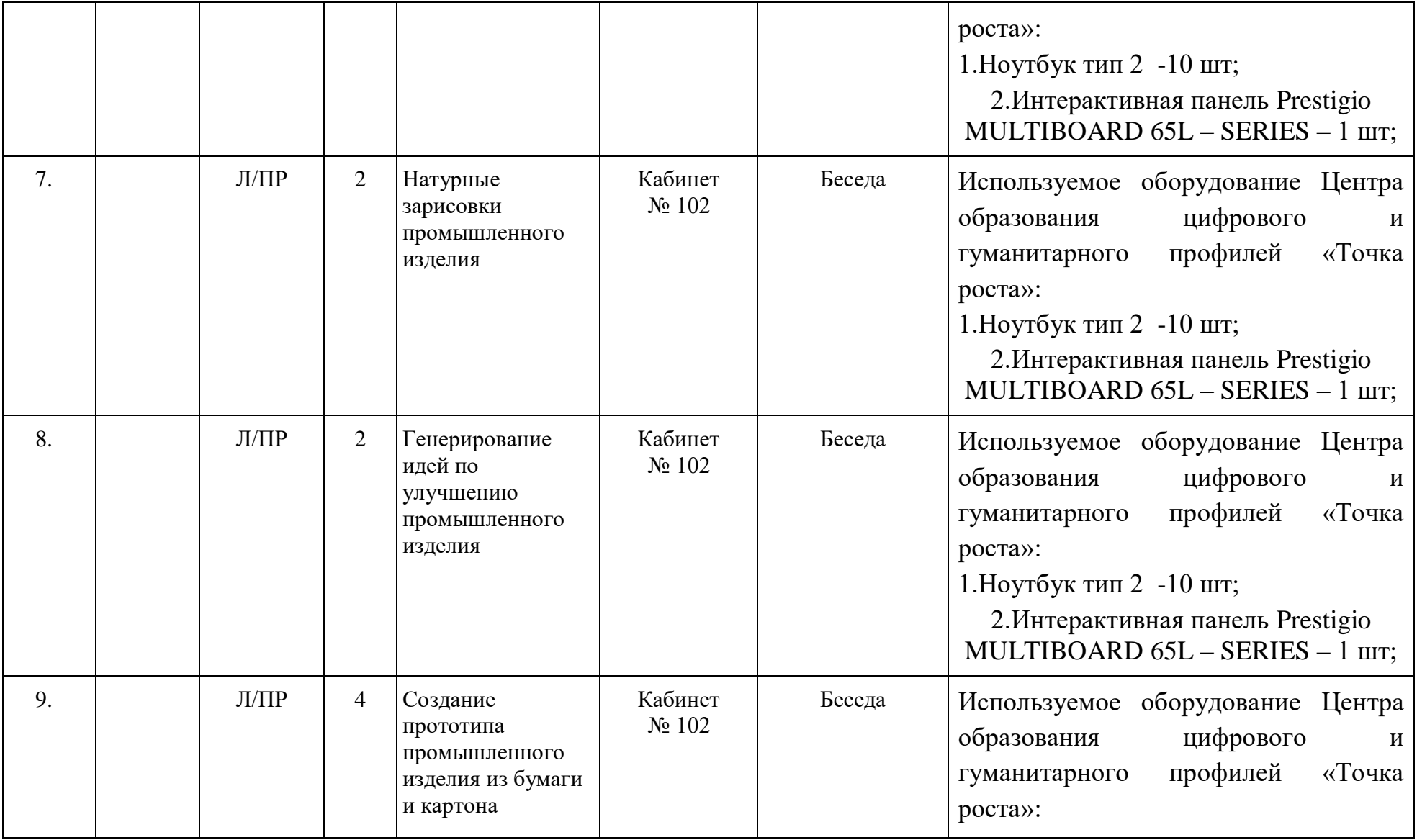

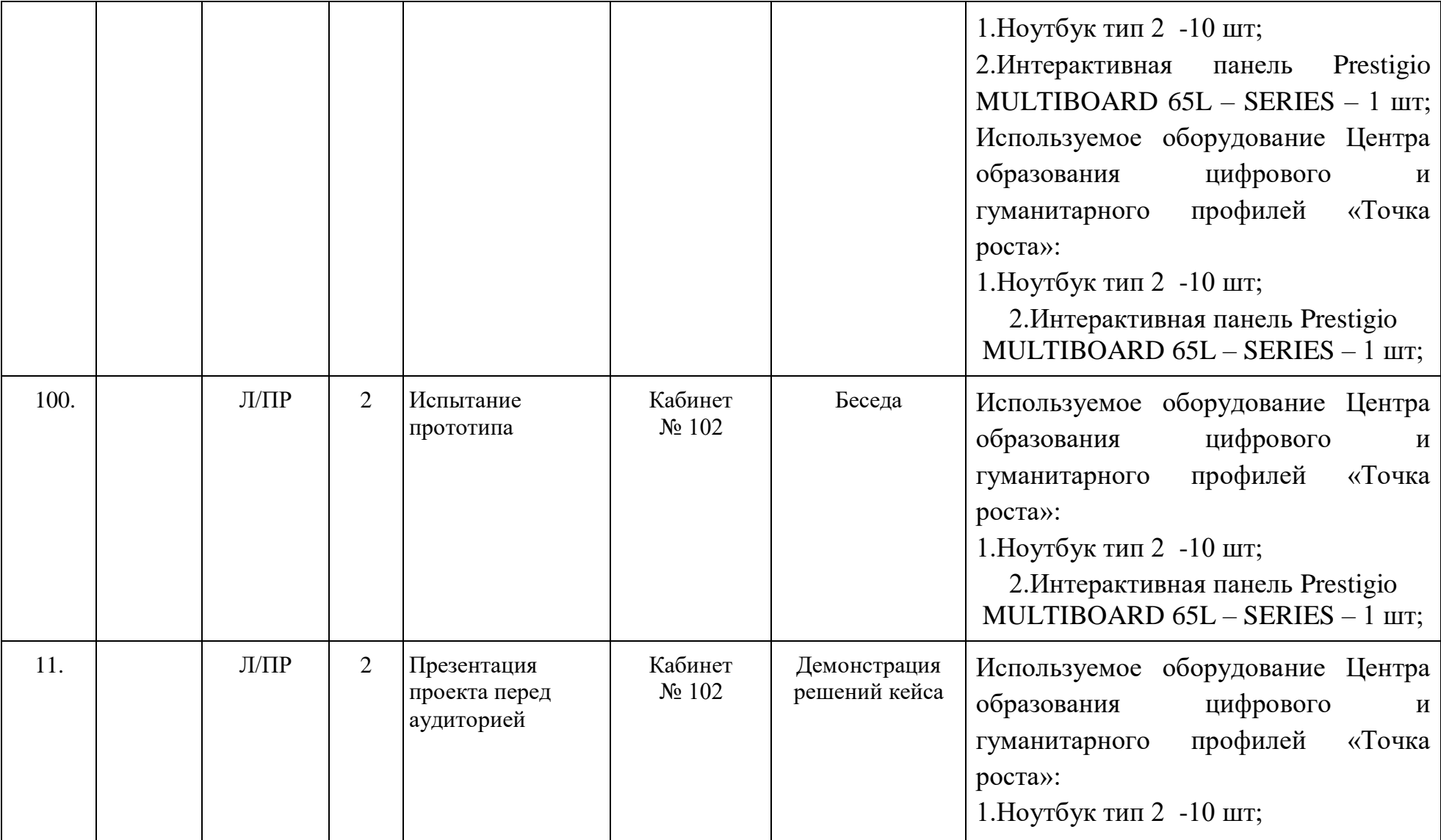

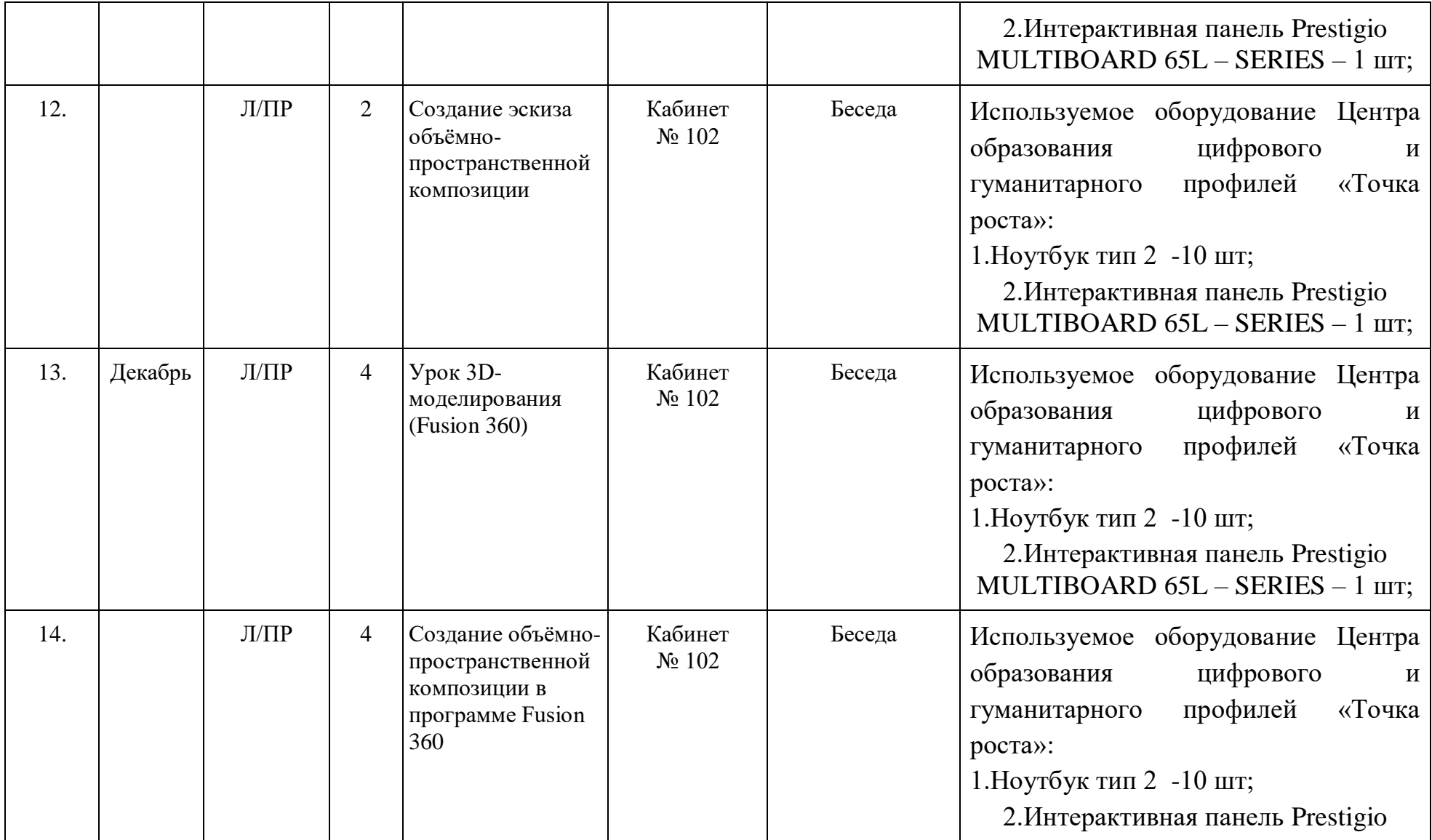

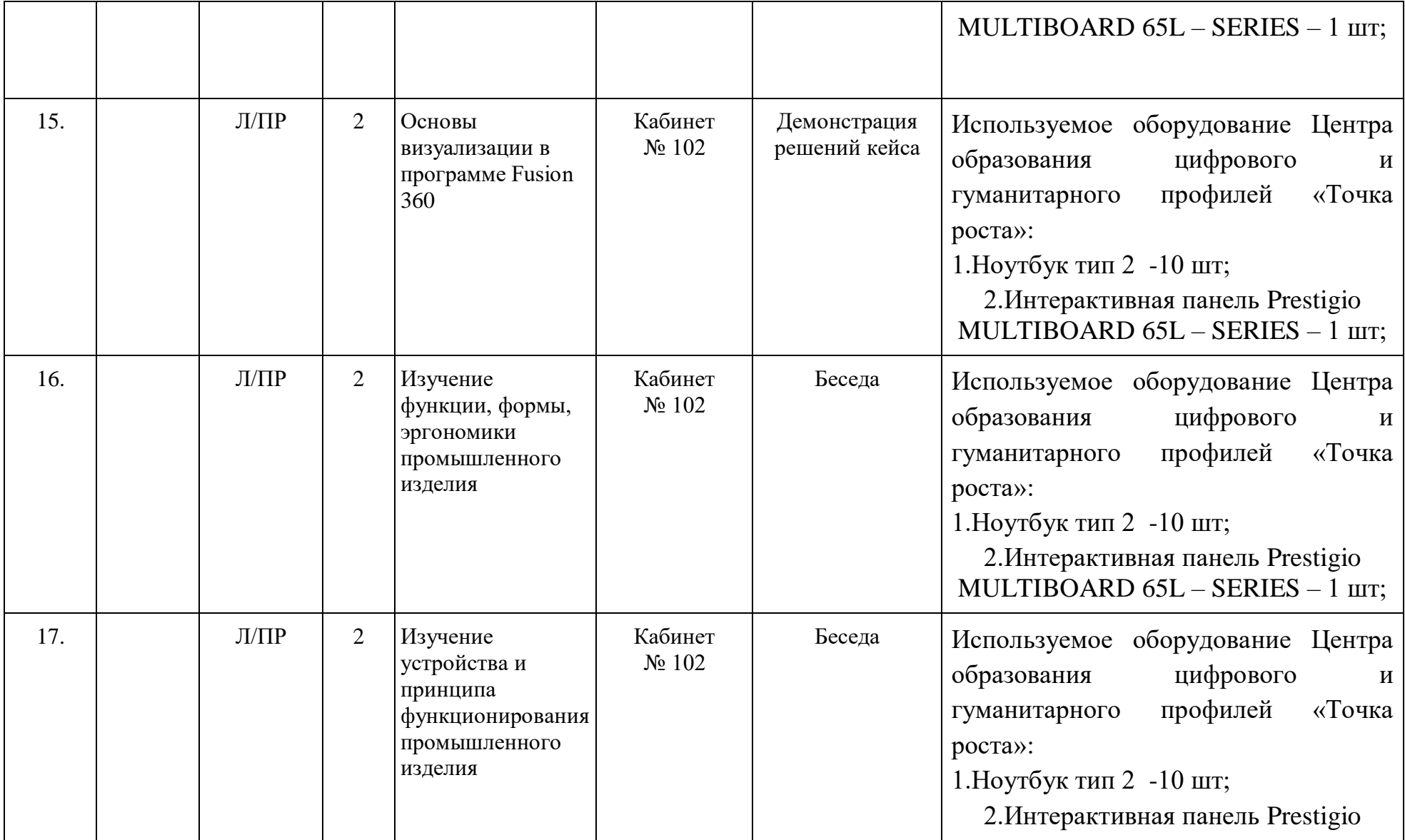

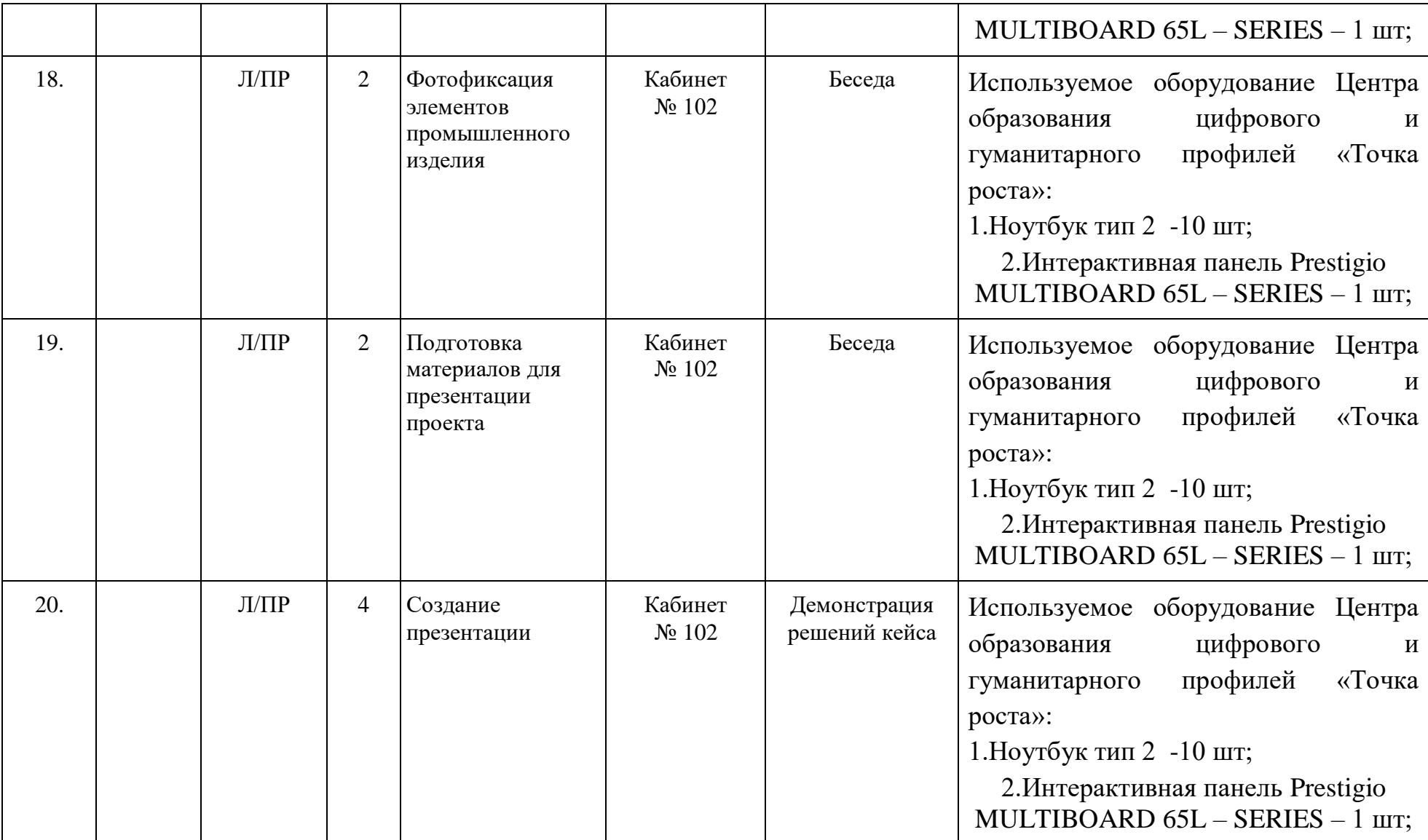

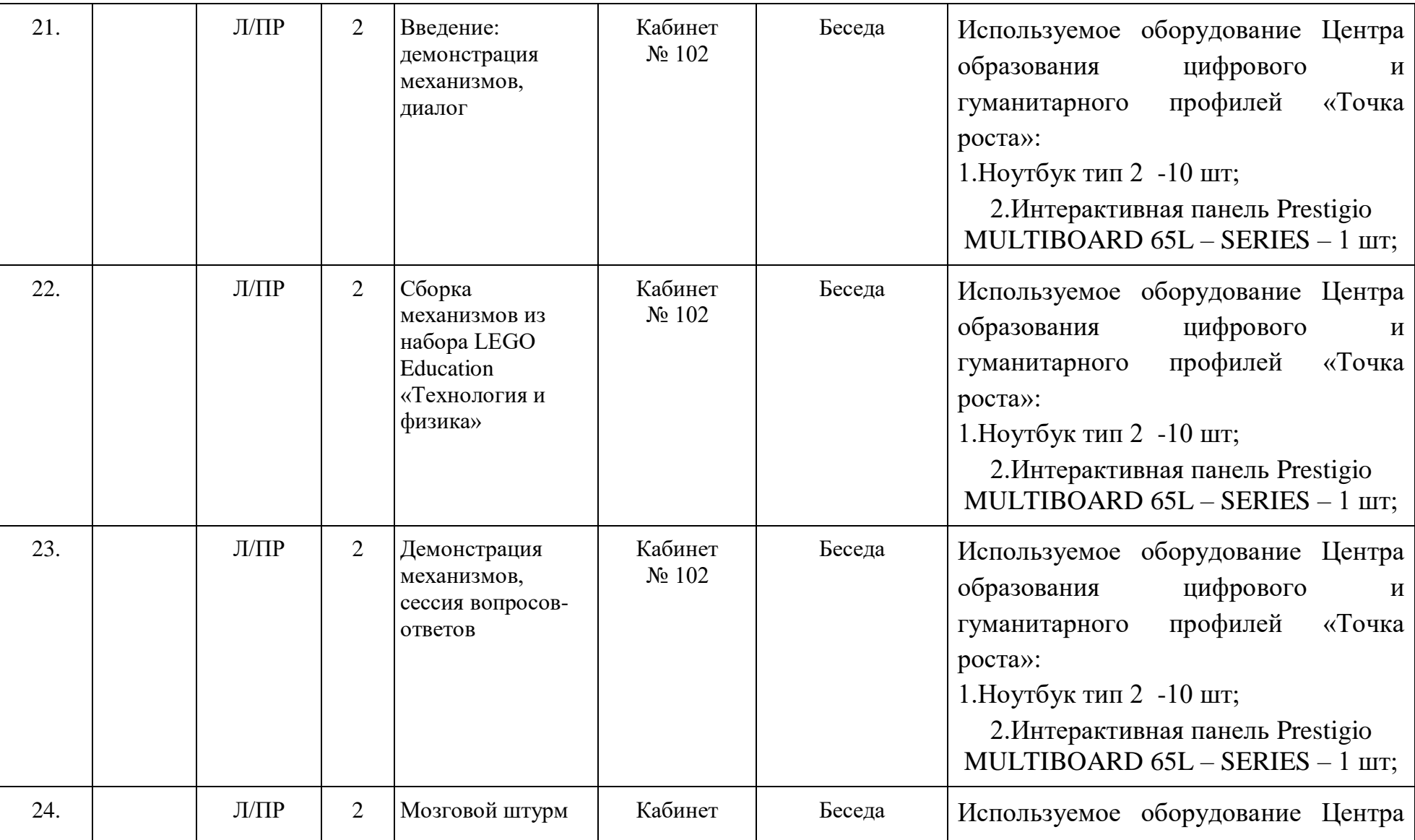

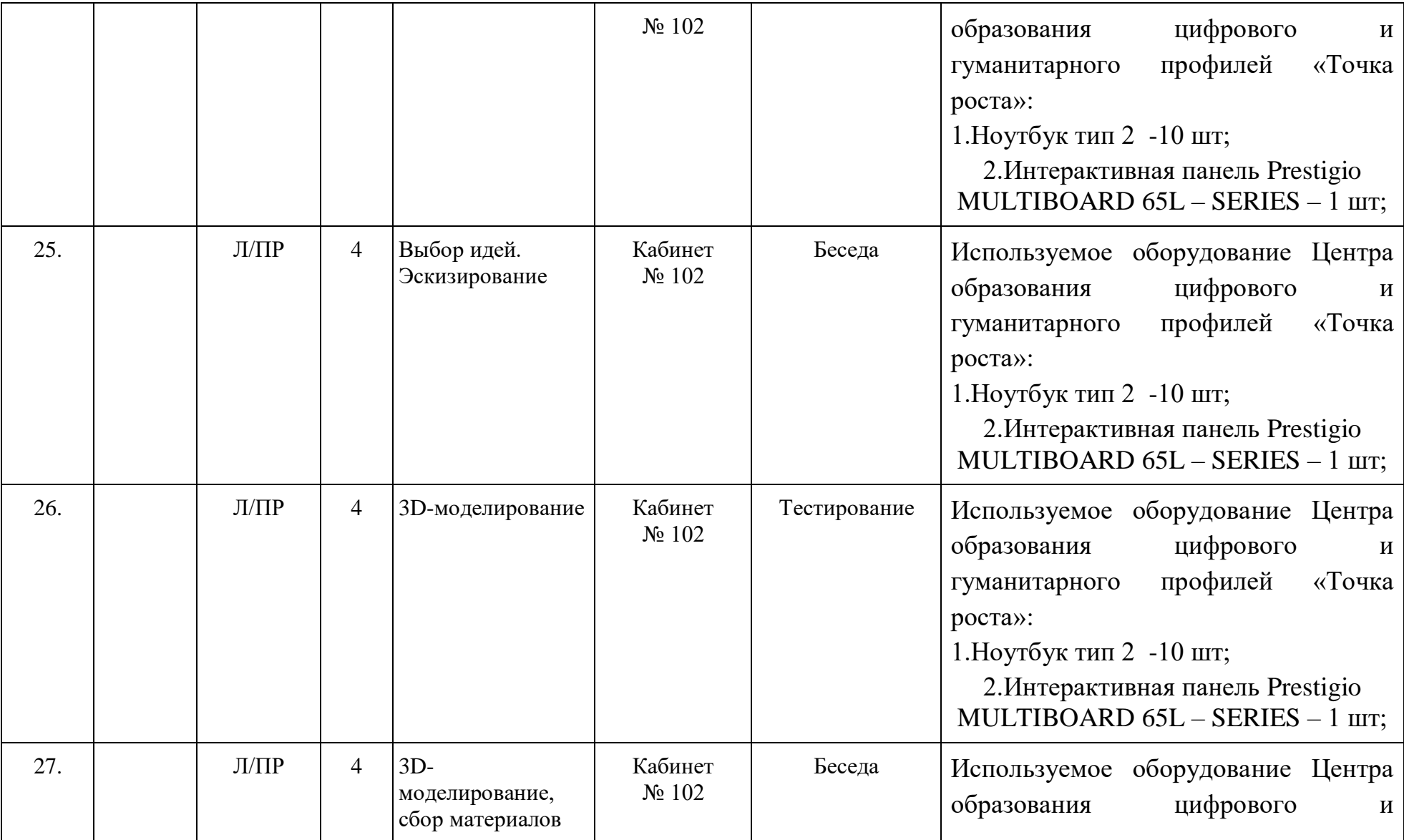

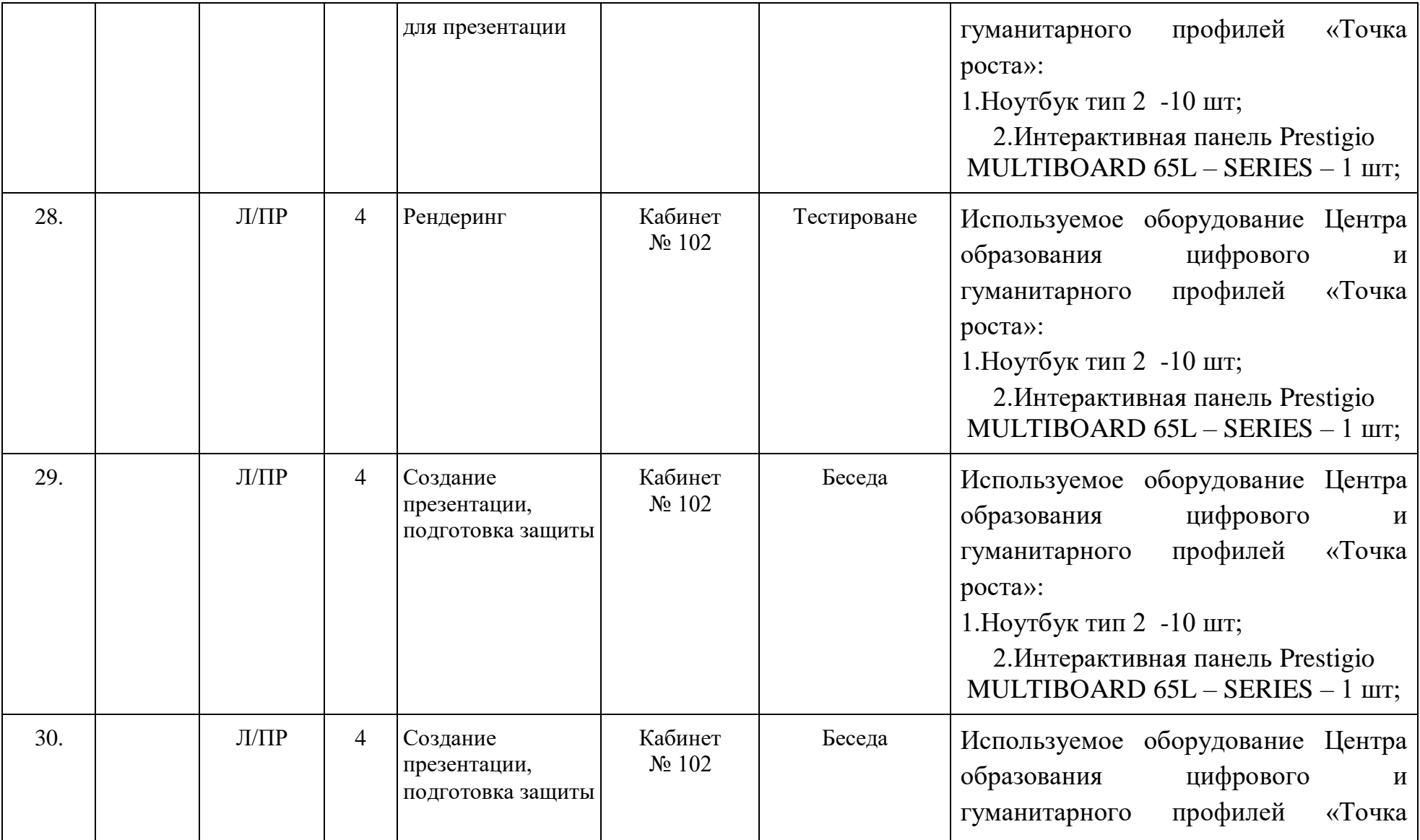

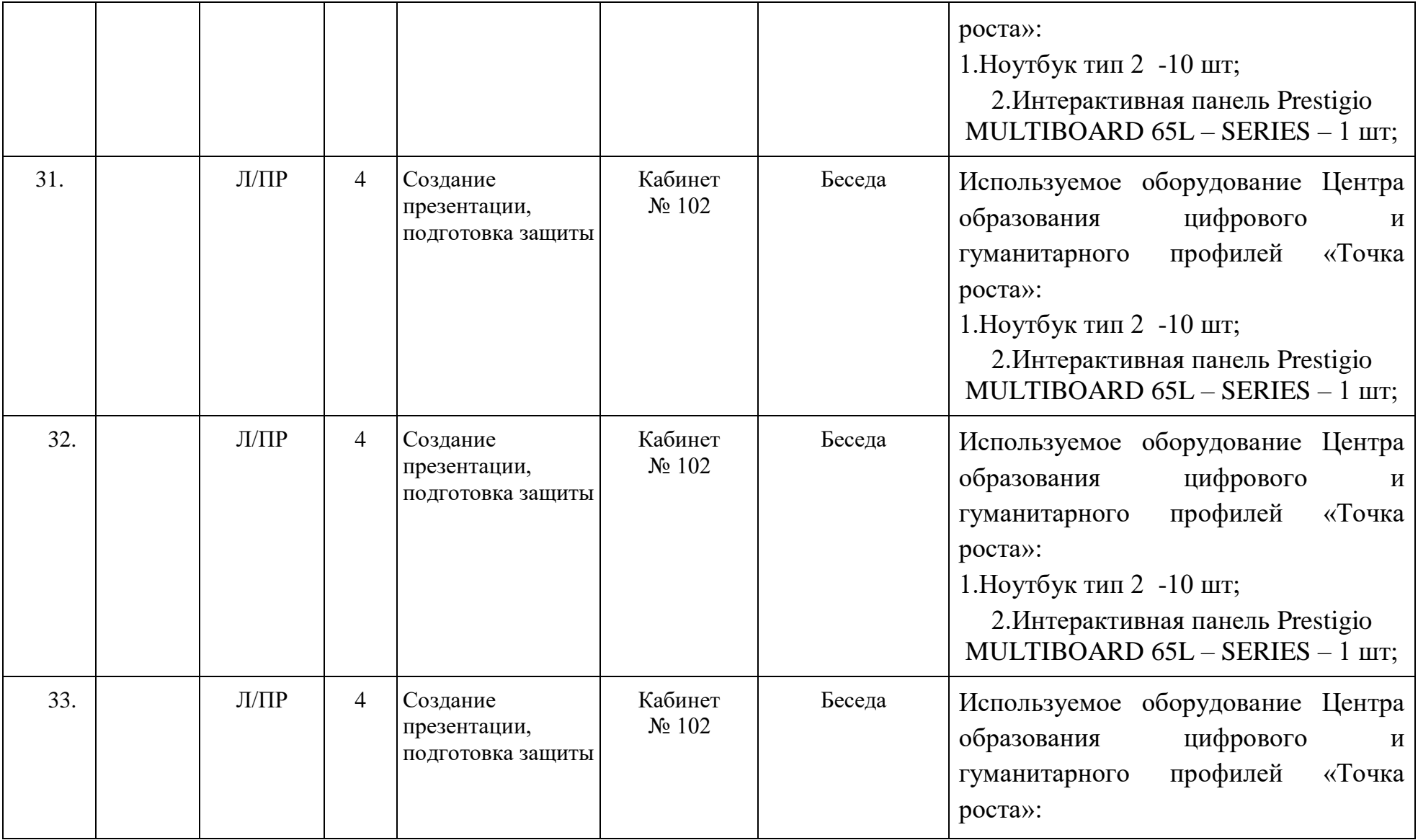

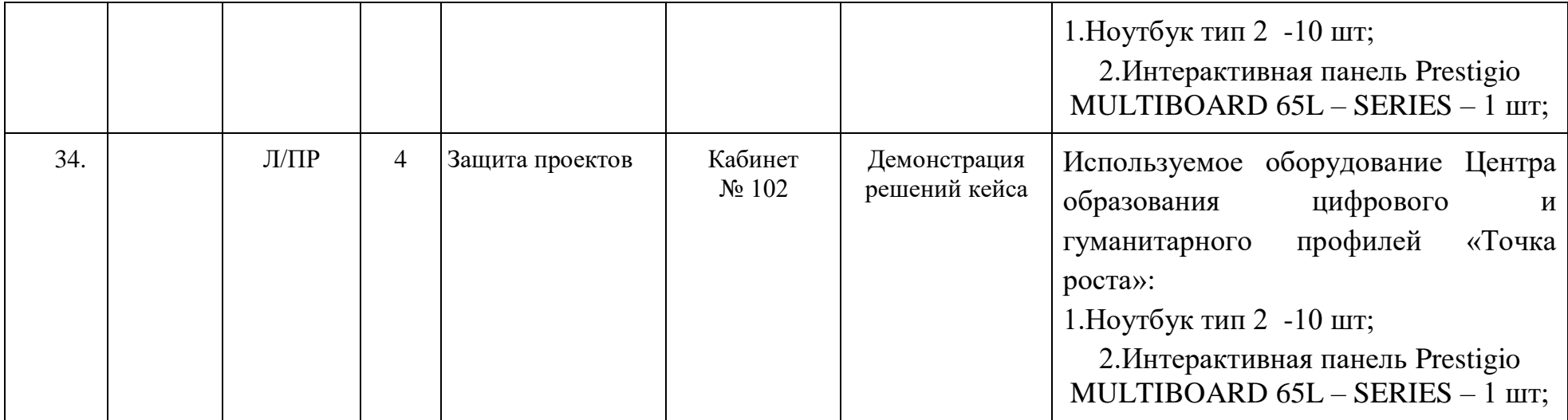

# **Приложение №2**

# **Календарный учебный график групп на 2023/2024 учебный год (дистанционное обучение)**

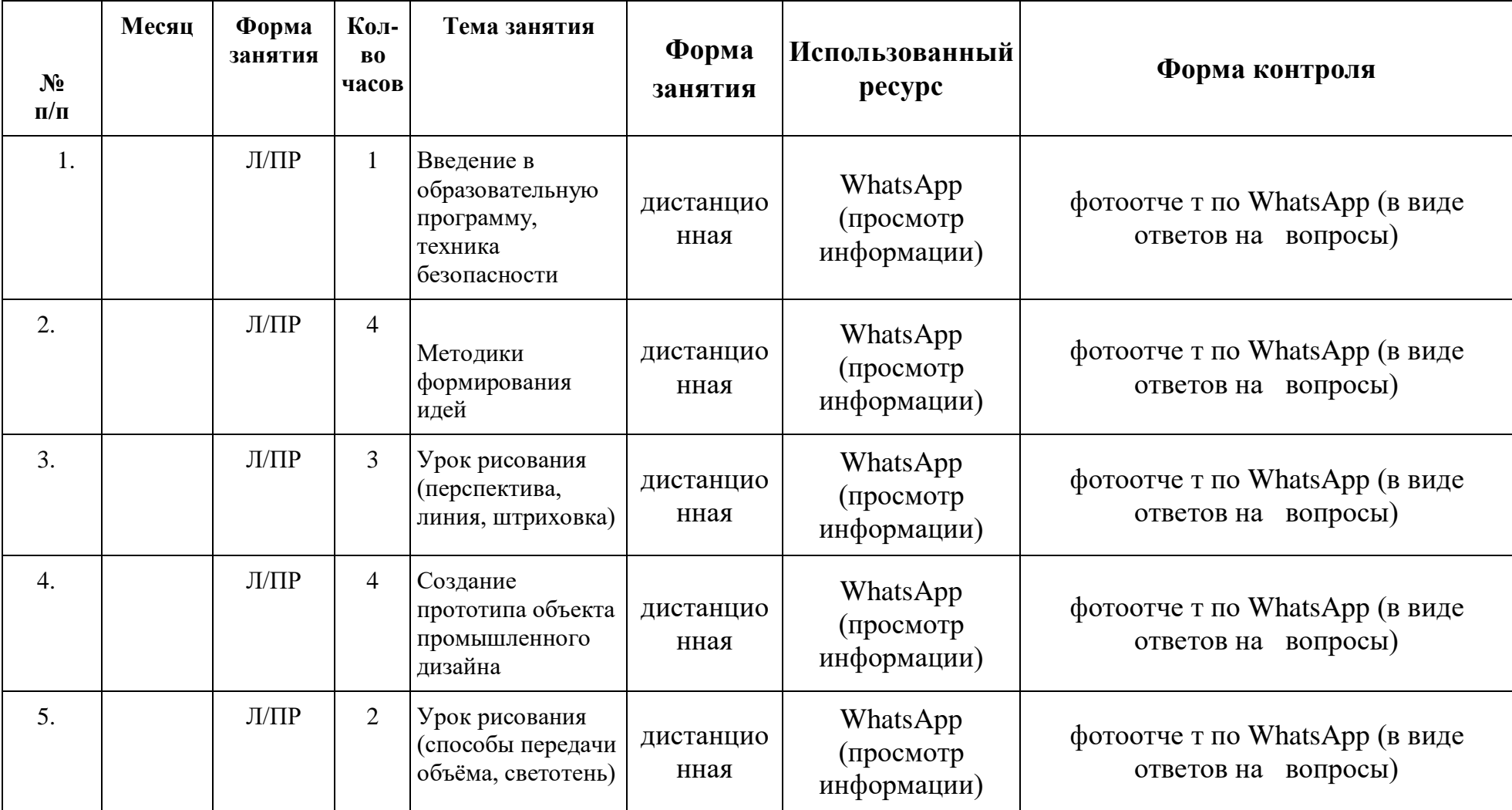

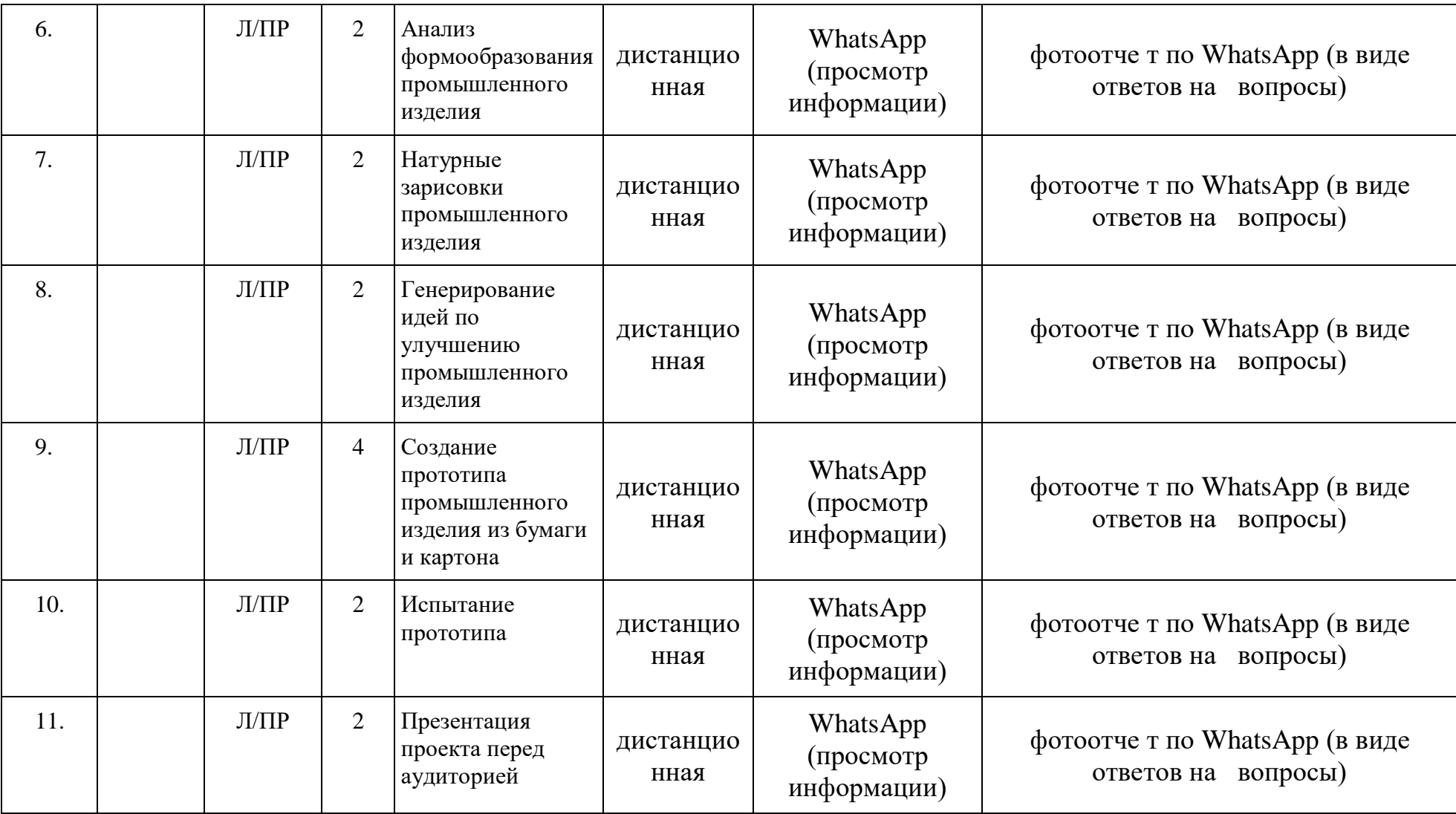

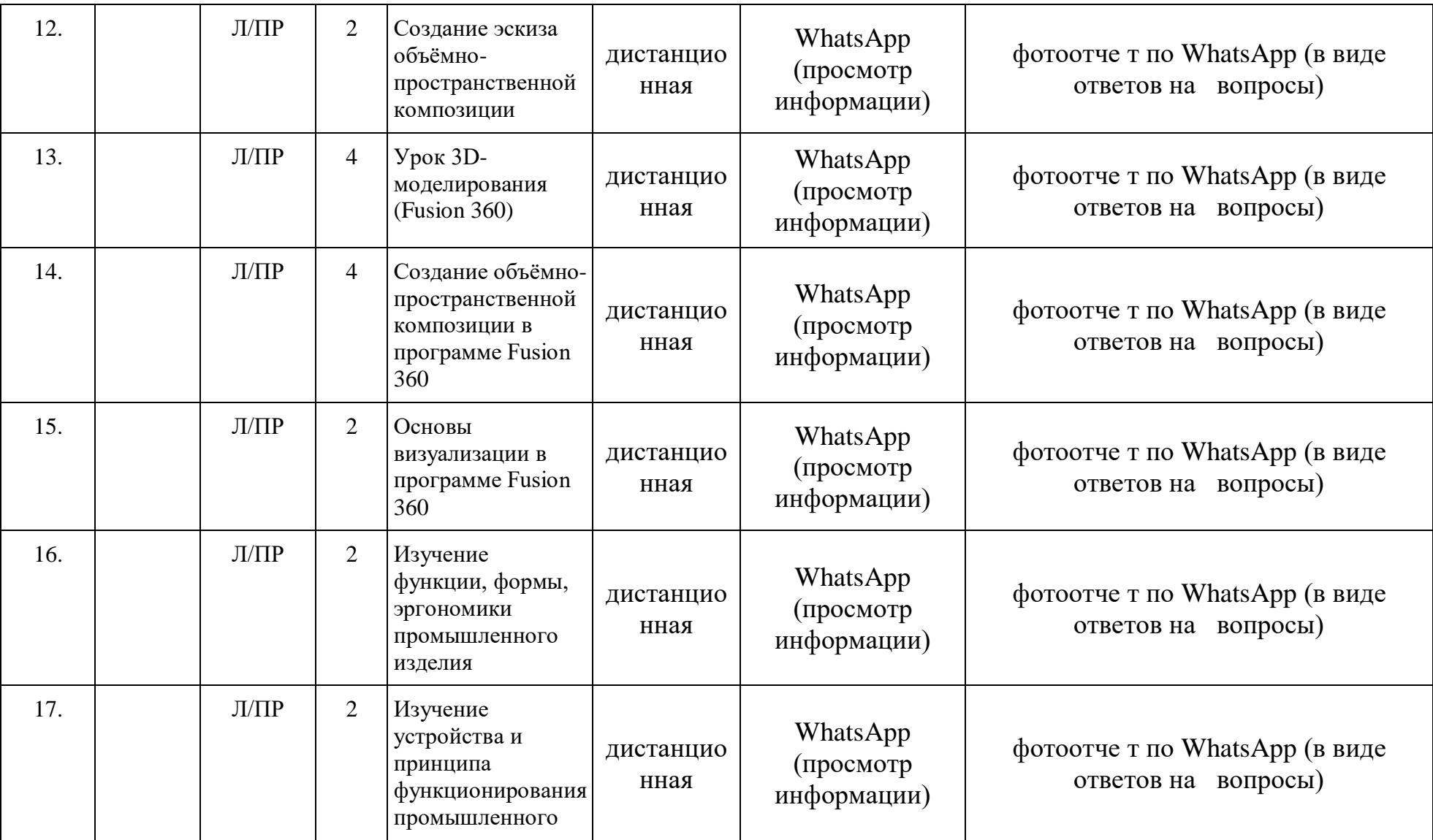

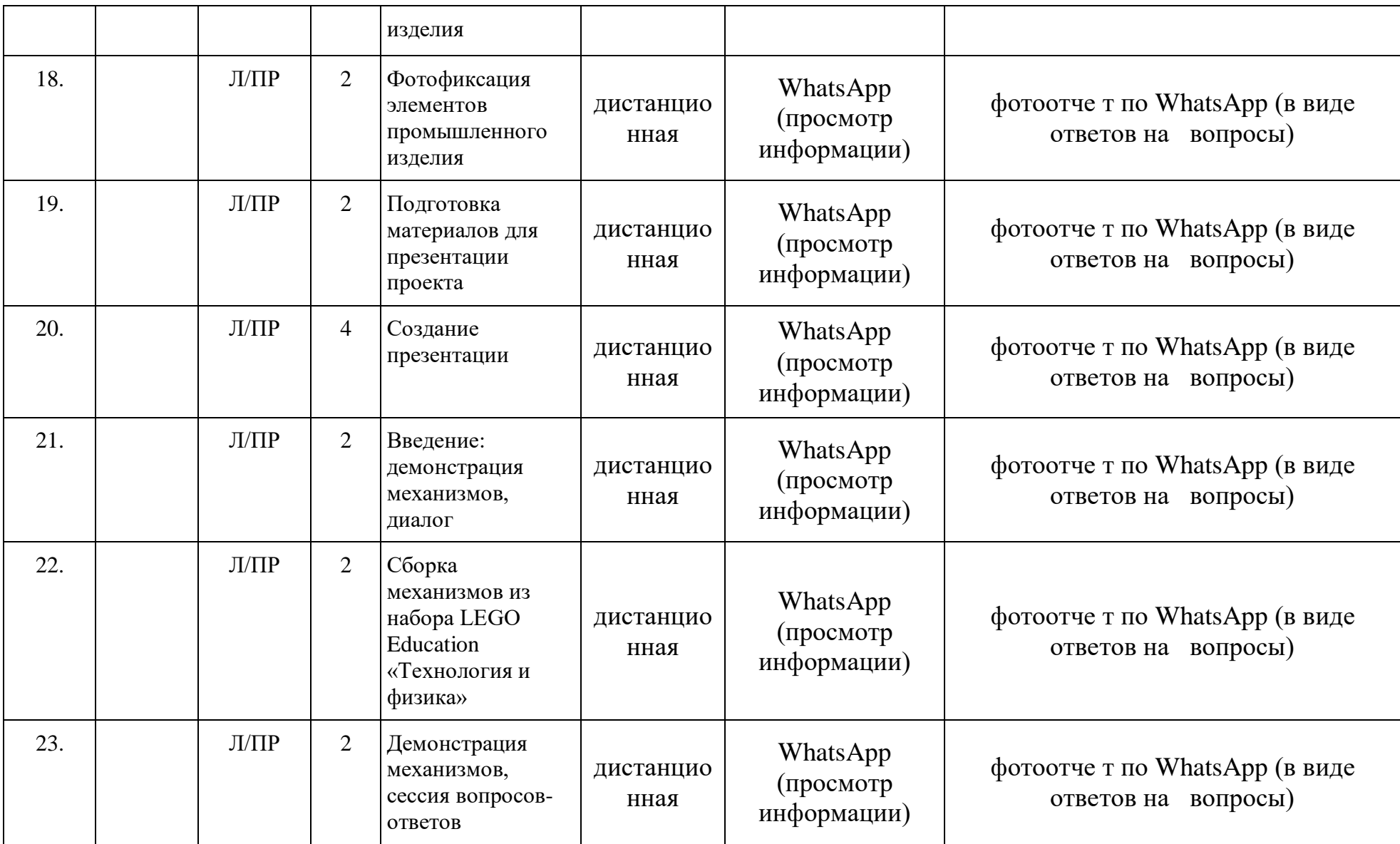

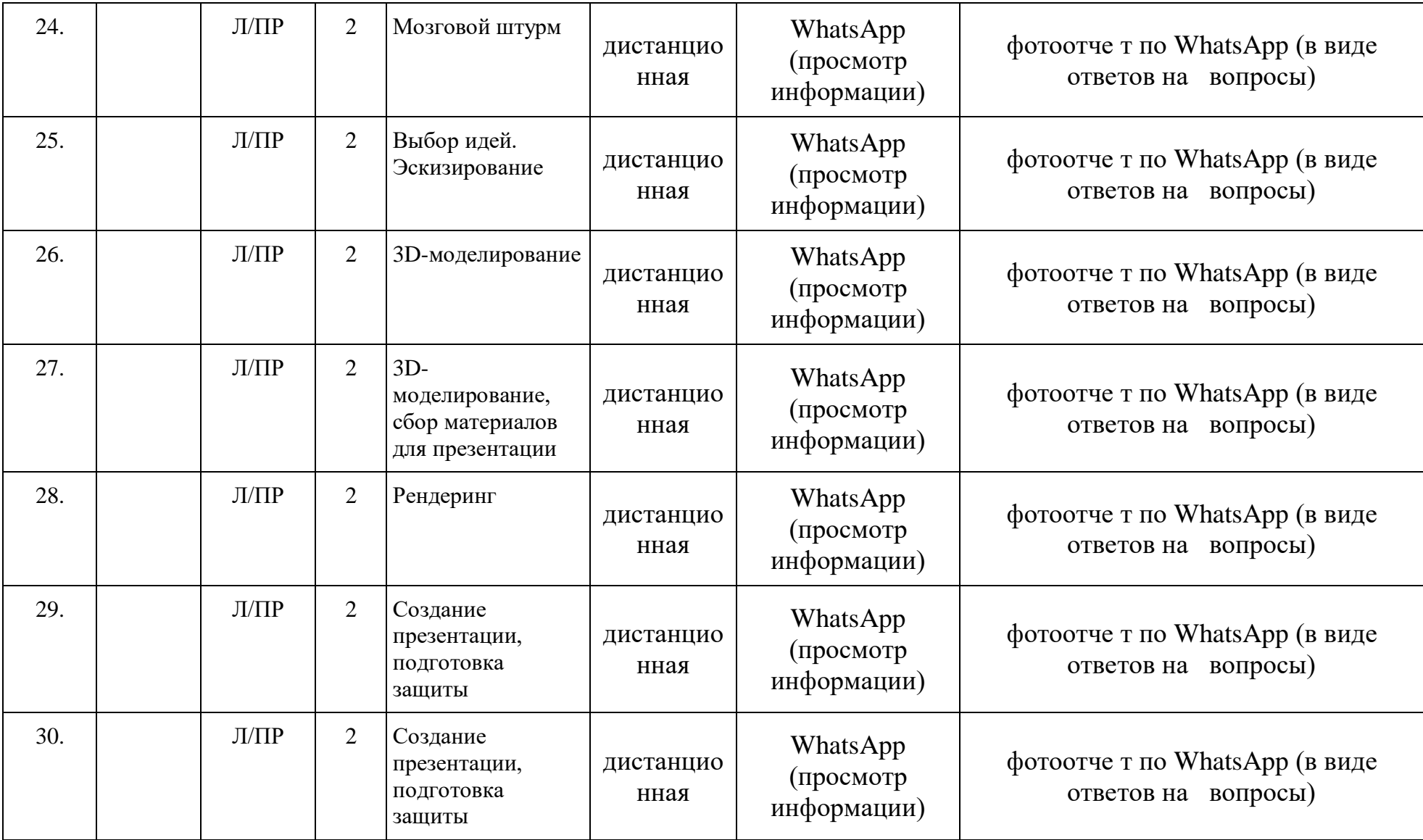

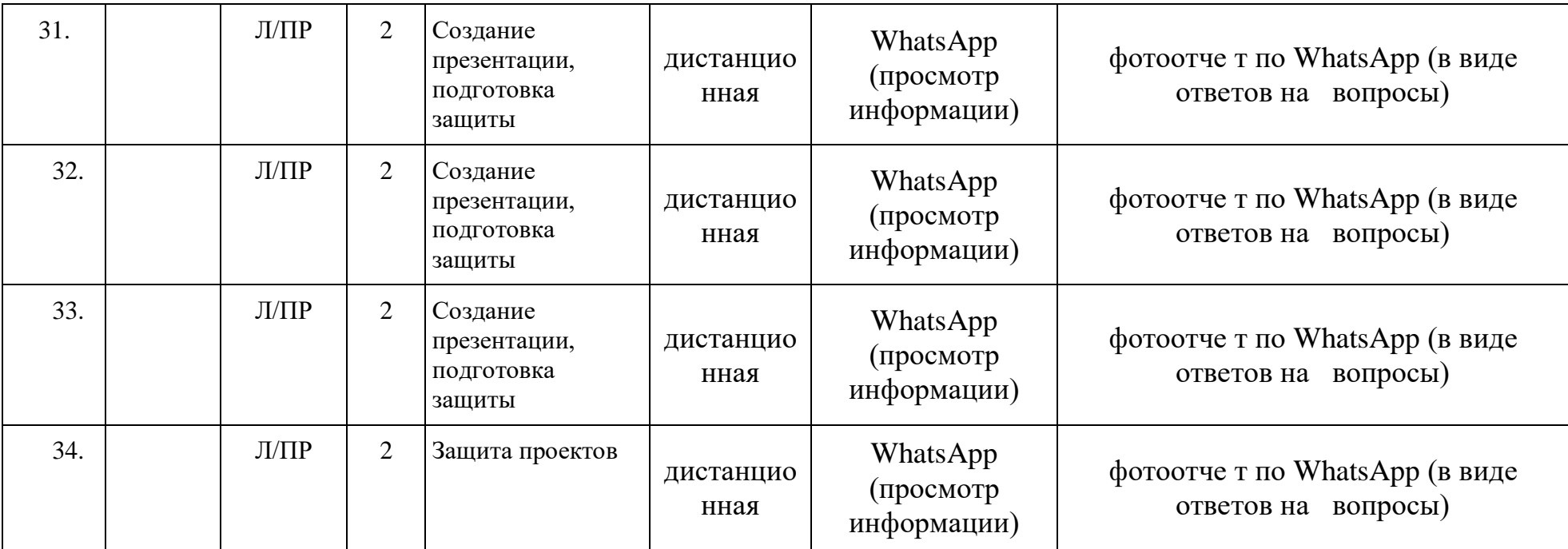

## **Приложение №4 Критерии оценивания усвоения знаний полученных, при изучении данной программы**

**Высокий:** характерна нацеленность на процесс и результат познавательной деятельности, стремление к преобразованию изучаемого материала, к его интерпретации в процессе деятельности, характерна наблюдательность, внимание к деталям.

Ребенок часто проявляет любознательность, задает оригинальные вопросы, связанные с существенными характеристиками изучаемого объекта или явления. Характерно устойчивое положительное отношение к процессу выполнения заданий и к результату, проявление инициативы при оценке собственной работы. В достаточной мере концентрируется на познавательном материале, имеет место наличие непрерывного внимания, проявляющегося как при объяснении педагогом задания, так и при его выполнении.

Ребенок испытывает желание или стремление к выполнению деятельности; выражен познавательный мотив; отмечено стойкое любопытство, любознательность, волевые устремления; преобладает самостоятельный поиск решений предложенной задачи; деятельность выполняется от начала до конца. Ребенок самостоятелен в деятельности: обозначает цель, пути, способы ее достижения; отвечает на поставленные вопросы, задает вопросы.

**Средний:** характерна направленность преимущественно на процесс познавательной деятельности; наблюдательность проявляется фрагментарно, если педагог просит обратить внимание на какой-либо объект, явление.

Ребенок не всегда самостоятелен при выполнении опытов, в случае затруднений обращается к педагогу, избирательно относится к разным предметным областям: проявляет интерес к одним и пассивен по отношению к другим. Характерна направленность на выявление причинноследственных связей. Вопросы задает, исходя из практических потребностей. Присущи внешние эмоциональные проявления по отношению к процессу выполнения деятельности, использование игровых действий, недостаточная с концентрированность на познавательном материале (сосредоточен в основном на процессе, действиях). При объяснении задания педагогом может отвлекаться; не отвлекается, если занимается любимым делом.

Ребенок в недостаточной мере осознает важность той или иной деятельности; нет устойчивого желания к выполнению деятельности;

игровой и познавательный мотивы равны; слабое устойчивое проявление любознательности и любопытства; ребенок недостаточно активен (активность может исходить от взрослого).

**Низкий:** узкая предметная направленность, аморфное отношение, предполагающее выполнение заданий по просьбе педагога; при этом ребенок частично выполняет задание, не всегда адекватно, не отличается наблюдательностью, проявляет неумение использовать полученные на занятиях знания в практической деятельности, ожидает практическую помощь от воспитателя. Характерно пассивное отношение к любым занятиям, проявление любопытства к отдельным эмоциональноокрашенным явлениям, поверхностное отношение к изучаемому материалу (к фактам), ребенок практически не задает вопросы. Присущи пассивное, равнодушное отношение к выполнению заданий, отсутствие стремления к их качественному выполнению, возможны отдельные внешние проявления, не связанные с качеством выполнения собственной деятельности, слабая сосредоточенность, проявление непроизвольного внимания при восприятии яркого, необычного при объяснении воспитателем задания на занятиях.

Ребенок часто рассеян или отвлекается на посторонние предметы. Ребенок не испытывает потребности в какой-либо деятельности; не испытывает желания выполнять деятельность; преобладает игровой мотив. Нет устойчивого интереса к изучаемому объекту, материалу, ситуации; несамостоятельность в решении поставленной задачи; неустойчивость волевых устремлений; отсутствует активность и инициативность; пассивность в деятельности (нет вопросов и ответов на поставленные вопросы).